# XWIN-NMR AU Reference Manual

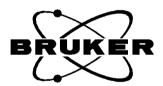

Copyright (C) 1998 by Bruker Analytik GmbH
All rights reserved. No part of this publication may be reproduced, stored in a retrieval system, or transmitted, in any form, or by any means without the prior consent of the publisher.

Product names used are trademarks or registered trademarks of their respective holders.

Bruker software support is available via Phone, Fax, E-mail, or Internet. Please contact your local office, or directly:

Address: Bruker Analytik GmbH

Software Department

Rudolf-Plank-Str. 23, D-76275 Ettlingen, Germany

Phone: ++49 7243 504-440 Fax: ++49 7243 504-480

E-mail: nmr-software-support@bruker.de

FTP Server: ftp.bruker.de or ftp.bruker.com in /pub/nmr/xwinnmr

WWW Server: www.bruker.de or www.bruker.com

# **Contents**

| Chapter 1 | Intro | duction                                                             | 5 |
|-----------|-------|---------------------------------------------------------------------|---|
| -         | 1.1   | What are AU programs?                                               | 5 |
|           | 1.2   | Quick reference to using AU programs                                | 5 |
|           | 1.3   | Installing and compiling AU programs                                | 6 |
|           | 1.4   | Executing AU programs                                               | 7 |
|           | 1.5   | Viewing AU programs                                                 | 7 |
|           | 1.6   | About AU macros.                                                    | 8 |
|           | 1.7   | About Bruker library functions                                      | 8 |
|           | 1.8   | Creating your own AU programs                                       | 8 |
|           | 1.9   | How an AU program is translated into C-code                         | 4 |
|           | 1.10  | Listing of all predefined C statements                              | 7 |
| Chapter 2 | Inve  | ntory of AU macros and Bruker library functions $ \ldots  2$        | 1 |
|           | 2.1   | Naming conventions                                                  | 1 |
|           | 2.2   | Dataset handling macros                                             | 2 |
|           | 2.3   | Macros prompting the user for input                                 | 4 |
|           | 2.4   | Macros handling XWIN-NMR parameters                                 | 4 |
|           | 2.5   | Acquisition macros                                                  | 6 |
|           | 2.6   | Macros handling the shim unit and the sample changer                | 6 |
|           | 2.7   | Macros handling the temperature unit                                |   |
|           | 2.8   | Macros handling the MAS and HPCU unit                               | 8 |
|           | 2.9   | 1D processing macros. 22                                            | 8 |
|           | 2.10  | Peak picking, integration and miscellaneous macros                  |   |
|           | 2.11  | Algebraic operations on datasets                                    | 0 |
|           | 2.12  | Bayes, deconvolution and T1/T2 macros                               | 1 |
|           | 2.13  | 2D processing macros. 33                                            |   |
|           | 2.14  | Macros reading and writing projections etc                          | 4 |
|           | 2.15  | 3D processing macros                                                |   |
|           | 2.16  | XWIN-NMR and XWIN-PLOT plotting macros                              | 6 |
|           | 2.17  | Macros converting datasets from Aspect2000/3000 and other vendors 3 |   |
|           | 2.18  | Macros to execute other AU programs, XWIN-NMR macros or commands 3  |   |
|           | 2.19  | Useful Bruker library functions                                     |   |
|           | 2.20  | Macros to return from an AU program                                 | 9 |

| Chapter 3  | General AU macros                                | 41  |
|------------|--------------------------------------------------|-----|
| Chapter 4  | Macros changing the current AU dataset           | 47  |
| Chapter 5  | Macros copying datasets                          | 61  |
| Chapter 6  | Macros converting datasets                       | 65  |
| Chapter 7  | Macros handling XWIN-NMR parameters              |     |
| Chapter 8  | Macros prompting the user for input              | 85  |
| Chapter 9  | Bruker library functions                         | 91  |
| Chapter 10 | List of Bruker AU programs                       | 117 |
| _          | 10.1 Short description of all Bruker AU programs | 117 |
| Chapter 11 | XWIN-NMR parameter types                         | 131 |
|            | 11.1 Integer parameters                          | 132 |
|            | 11.2 Float parameters                            | 133 |
|            | 11.3 Double parameters                           |     |
|            | 11.4 Character-string parameters                 | 134 |

# Chapter 1

## Introduction

#### 1.1 What are AU programs?

AU programs can be considered as user defined XWIN-NMR commands. Any repetitive task is most effectively accomplished through an AU program. All commands which can be entered on the XWIN-NMR command line can also be entered in an AU program in the form of macros. This includes selecting and changing datasets, reading and setting parameters, starting acquisitions, processing data and plotting the result. A simple AU program is nothing else than a sequence of such macros which execute the corresponding XWIN-NMR commands. However, AU programs may also contain C-language statements. In fact, an AU program is a C-program because all AU macros are translated to C-statements. XWIN-NMR automatically compiles AU programs to executable binaries, using a C-compiler.

XWIN-NMR offers two other ways of creating user defined commands: XWIN-NMR macros (not to be confused with AU macros) and Tcl/Tk scripts. They differ from AU programs in that they do not need to be compiled.

#### 1.2 Quick reference to using AU programs

Bruker delivers a library of standard AU programs with XWIN-NMR. After XWIN-NMR has been installed you must do the following in order to use them:

- 1. Run expinstall once to install all AU programs
- 2. Run *compileal1* once to compile all AU programs
- **3.** Enter **listall\_au** to get a list and a short description of all AU programs
- **4.** Enter the name of an AU program to execute it

Furthermore, you can write you own AU programs in the following way:

1. Enter edau <name>

The file <name> will be opened with a text editor

- **2.** Do one of the following:
  - Write your own AU program from scratch
  - Read in an existing AU program and modify it according to your needs
- **3.** Save the result and exit from the editor.

Press **return** to answer the question about compilation.

**4.** Enter the name of the AU program to execute it.

After you have installed a new version of XWIN-NMR, you must run *expinstall* and *compileall* again to install and compile both Bruker's and your own AU programs.

#### 1.3 Installing and compiling AU programs

When you have installed a new version of XWIN-NMR, you must install the library AU programs once by executing the XWIN-NMR command *expinstall*. Your own AU programs which you created under a previous version of XWIN-NMR are still available, they only need to be re-compiled.

After running **expinstall**, there are 5 different commands to compile AU programs:

- compileal1
   compile all library and user-defined AU programs
- cplbruk <name> or cplbruk all compile one or all library AU programs
- cpluser <name> or cpluser all compile one or all user-defined AU programs

• edau <name> create (or view) and compile one AU program

xau <name>
 compile and execute one AU program

#### 1.4 Executing AU programs

Once an AU program has been installed, there are 3 different ways to execute it:

- 1. Enter the name of the AU program. This will work if:
  - The AU program is already compiled
  - No XWIN-NMR command or macro <sup>1</sup> with the same name exist

#### 2. Enter xau au-program-name

If the AU program is not yet compiled, it will first be compiled and then executed. Otherwise, the program is immediately executed.

#### 3. Enter xau

A list of available AU programs will appear. Click on the AU program you want to execute. If it is not yet compiled, it will first be compiled and then executed. Otherwise, the AU program is immediately executed.

#### 1.5 Viewing AU programs

You can view existing AU programs in the following way:

- 1. View the entire content of one AU program:
  - a) Enter **edau**

A list of all existing AU programs are displayed in two columns. The left column shows the user defined AU programs, the right column the Bruker library AU programs.

b) Click on an AU program in the list

When you select a library AU program it is shown in view mode, you cannot

<sup>1.</sup> Here we refer to an XWIN-NMR macro created with edmac

edit it. When you click on a user-defined AU program it is shown in *edit* mode and you can change it.

#### 2. Enter listall\_au

You will get a list and a short description of all library AU programs.

#### 1.6 About AU macros

We will use the word *macro* rather often throughout this manual referring to AU macros. This should not be confused with XWIN-NMR macros which are files containing a sequence of XWIN-NMR commands. XWIN-NMR macros are created with *edmac* and executed with *xmac*. An AU macro is a statement in an AU program which defines one or more XWIN-NMR commands, library functions or C-language statements. In its simplest form, an AU macro defines one XWIN-NMR command. For example the macros ZG and FT execute the XWIN-NMR commands *zg* and *ft*, respectively. Other macros like FETCHPAR and IEXPNO do not define XWIN-NMR commands, their function is only relevant in the context of an AU program. More complex macros may contain several XWIN-NMR commands and/or C-statements. All macros in AU programs should be written in capital letters. They are automatically translated to the corresponding C-code when the AU program is compiled.

#### 1.7 About Bruker library functions

Bruker library functions are C-functions which are contained in Bruker libraries. They offer several features which are also used in the XWIN-NMR interface, for example the display of a list of datasets from which the user can select one dataset. If you use a Bruker library function in an AU program the corresponding library is automatically linked to the AU program during compilation. The most important and versatile Bruker library functions are described in chapter 9.

#### 1.8 Creating your own AU programs

#### 1.8.1 Writing a simple AU program

Before you start writing an AU program, you might want to check if an AU pro-

gram already exists which (almost) meets your requirements. If this is not the case, you can write your own AU program in the following way:

1. Enter edau <au-name>

Your preferred XWIN-NMR text editor will be opened <sup>1</sup>

- **2.** Do one of the following:
  - Insert an existing library AU program and modify it to your needs.
  - Write a new AU program using the macros as described in this manual.

The first macro in an AU program should always be GETCURDATA, the last macro should always be QUIT (or QUITMSG).

- 3. Save the file and exit from the editor.
- **4.** A dialogue will appear asking you whether you want to compile the AU program, quit without compilation or go back to a listing of all AU programs:
  - Press **Return** to compile the AU program.

#### 1.8.2 Using variables

Since AU programs are C programs you can use C-language variables. Several variables are already predefined for usage in AU programs. In fact we distinguish three different types of variables: predefined dedicated variables, predefined general variables and user defined variables.

#### 1.8.2.1 Predefined dedicated variables

Predefined dedicated variables have the following properties:

- they do not need to be declared in an AU program
- their declaration is automatically added during compilation
- they are known to the AU main body and to possible subroutines
- they are set implicitly by certain macros, e.g. the variable expno is set by macros like GETCURDATA, DATASET and IEXPNO
- they should not be set explicitly, so do <u>NOT</u> use statements like:

$$expno = 11;$$

<sup>1.</sup> You can change the XWIN-NMR text editor by entering the command setres.

#### FETCHPAR("NS", &expno)

• they can be evaluated in macros or C-statements, e.g.:

```
DATASET(name, expno, 2, disk, "guest") i1=expno+1;
```

• examples of different types of predefined dedicated variables are:

```
char-string: name, disk, user, name2 integer: expno, procno, loopcount1, loopcount2, lastparflag
```

A complete list of all predefined dedicated variables with their types can be found in Chapter 1.10.2

#### 1.8.2.2 Predefined general variables

Predefined general variables have the following properties:

- they do not need to be declared in an AU program
- their declaration is automatically added during compilation
- they are known to the AU main body but not to possible subroutines
- they can be freely used for various purposes
- examples of different types of predefined general variables are:

```
integer: i1, i2, i3
float: f1, f2, f3
double:d1, d2, d3
char-string: text
```

A complete list of all predefined general variables with their types and initial values can be found in Chapter 1.10.3.

#### 1.8.2.3 User defined variables

For simple AU programs the number of predefined general variables is sufficient, you do not need to declare any additional variables. For more complex AU programs you might need more variables or you might want to use specific names. In these cases you can define your own variables in the AU program. User defined variables have the following properties:

- they must be declared at the beginning of an AU program
- they can be freely used for various purposes

• they are known to the main AU program but not to possible subroutines

• examples of declarations are:

```
int ivar1, ivar2;
float fvar1, fvar2, fvar3;
double dvar1, dvar2, dvar3;
char cstr1[20], cstr2[200];
```

#### 1.8.3 Using AU macros with arguments

Several AU macros take one or more arguments. Arguments can be constants (values) or variables. In fact, an argument can be specified in four different ways as described here for the macro REXPNO:

• as a constant, e.g.:

```
REXPNO(3)
```

• as a predefined dedicated variable e.g.:

```
REXPNO(expno+1)
```

as predefined general variable, e.g.:

```
i1=6;
REXPNO(i1)
```

as a user defined variable,e.g.:

```
int my_exp;
....
my_exp=1;
REXPNO(my_exp)
```

It is very important that the arguments are of the correct type. Macros can take arguments of the type integer (like REXPNO), float, double or character-string.

Some macros, for example STOREPAR, take XWIN-NMR parameters as arguments and each parameter is of a certain type. For example, the AU statement

```
STOREPAR("O1", d1)
```

stores the value of the variable d1 into the parameter O1. The predefined (double) variable d1 is used since O1 is of the type double. The second argument could also be a constant, e.g.:

#### STOREPAR("01", 287.15)

A list of all XWIN-NMR parameters and their type can be found in Chapter 11.

#### 1.8.4 Using C-language statements

AU programs can contain AU macros but also C-language statements like:

- define statements, e.g.: #define MAXSIZE 32768
- include statements, e.g.: #include <time.h>
- variable declarations, e.g. int ivar;
- variable assignments, e.g.: ivar = 20;
- loop structures, e.g.: for, while, do
- control structures, e.g.: if-else
- C-functions, e.g.: strcpy, strcmp, sprintf

<u>Important</u>: several C-language statements (including declarations of variables) are already predefined and automatically added during compilation of the AU program.

A example of an AU program using macros and C-statements is:

```
int eno, pno;
char datapath [500], dataname[50], datauser[50], datadisk[200];

GETCURDATA
(void) strcpy (dataname,name);
(void) strcpy (datauser,user);
(void) strcpy (datadisk,disk);
eno = expno;
pno = procno;
(void) sprintf (datapath,"%s/data/%s/nmr/%s/%d/pdata/%d/title",
datadisk, datauser, dataname, eno, pno);
if ( (i1 = showfile (datapath)) < 0 )
{
    Proc_err (DEF_ERR_OPT,"Problems with showfile function");
}
OUIT</pre>
```

Note that GETCURDATA and QUIT are AU macros, *strcpy* and *sprintf* are C-functions and *showfile* and *Proc\_err* are Bruker library functions.

For an explanation of C-functions and more information on C-language we refer to the literature on C-programming.

#### 1.8.5 Additional hints on C-statements

If you are using C-language code in your AU programs, then there are a few things to be considered.

1. Using C-language header files

Several C-language header files are automatically added to your AU program during compilation. If you are using C-code which requires additional header files you must write your AU program in a special way. The main AU program should be a call to a subroutine which performs the actual task of the AU program. The *include* statements for the header file must be entered between the main AU program and the subroutine. This gives the following structure:

```
GETCURDATA
subroutine(curdat, cmd)
QUIT
#include <headerfile.h>
subroutine(curdat,cmd)
char *curdat, *cmd;
{
    MACRO1
    MACRO2
}
```

This structure is used in several Bruker library AU programs (e.g. amplstab, decon\_t1, etc.). Several Bruker library functions like PrintExpTime, gethighest, getxwinvers, pow\_next and unlinkpr also require an include statement in the AU program (see Chapter 9).

- 2. Some macros, e.g. IEXPNO and IPROCNO change the current AU dataset but do not make it available for subsequent commands. If they are followed by a CPR\_exec or any C-statement which access the current AU dataset, then you must precede that statement with SETCURDATA (see also the descriptions of GETCURDATA, SETCURDATA, IEXPNO etc. in Chapter 4).
- **3.** If you are using C-languages loop statements like *for*, *do* or *while* or control statements like *if*, we strongly recommend to always put the body of such statements between {}. If the body only contains simple macros like ZG or FT you

can omit them because these macro definitions already contain {}. However, more complex macros might internally define C-statements that include loop or control structures. If such a macro is used within a loop or control structure in the AU program, then you create nested loops which require the usage of {}.

#### 1.8.6 Viewing Bruker standard AU programs for macro syntax

The syntax of many AU macros is trivial, just enter the XWIN-NMR command in capital letters. Other macros and especially Bruker library functions are more complex. A detailed description of frequently used AU macros and functions can be found in subsequent chapters of this manual. Alternatively, you can also look for an existing AU program containing this macro or function. If, for example, you want to know the syntax of the macro WRPA you can do the following:

On an UNIX workstation:

- open a UNIX shell
- cd /<var>/prog/au/src.exam
- grep -i wrpa \*

where <var> is the directory where XWIN-NMR is installed.

On a Windows NT PC:

- Click Start -> Find -> Files or Folders
- Click Browse and open C:\Bruker\xwin-nmr\prog\au\src.exam
- Click Advanced, in the field Containing text enter wrpa
- Click on Find now

assuming XWIN-NMR is installed in C:\Bruker.

#### 1.9 How an AU program is translated into C-code

This paragraph is intended for users who want to get a deeper understanding of the compilation process. If you simply want to write and use AU programs you can skip this paragraph.er

XWIN-NMR automatically translates your AU program into C-language and compiles it. Files and directories used during AU program compilation are:

/<var>/exp/stan/nmr/au/makeau

```
/<var>/exp/stan/nmr/au/vorspann
/<var>/exp/stan/nmr/au/submacro
/<var>/prog/include/aucmd.h
/<var>/prog/include/inc
```

The compilation process is entirely controlled by the script makeau which performs the following steps.

- 1. The file vorspann is concatenated with your AU program. This file contains a variety of definitions including
  - the C-program main statement
  - #include statements of C-header files (which in turn contain other definitions)
  - #define statements which define constants
  - predefined dedicated variables, e.g.: name, disk, user, expno, procno
  - predefined general variables, e.g.: text, i1, i2, i3, f1, f2, f3, d1, d2, d3
- 2. After vorspann and your code have been concatenated, a pre-processor program called *submacro* scans the file for macro definitions and replaces them. *Submacro* searches for macro definitions in the file aucmd.h and in the inc directory. All AU macros are defined in the ascii file aucmd.h. Additional macros are defined in the files in the inc directory. In some cases, the name of the macro is the name of one of the files in inc directory and the entire content of the file represents that macro.
- 3. After *submacro* has generated a C program source file, this file is compiled and an executable program is created. The compilation is done with the GNU C-compiler *gcc*. The linking process is done with the native linker which is part of the native C-compiler *cc*. All AU program's source files reside in /<var>/exp/stan/nmr/au/src, executables will be stored into /<var>/prog/au/bin.

The following section shows the result of concatenating vorspann with the following AU program:

```
GETCURDATA
EFP
APK
SREF
QUIT
```

For better presentation, only a part of vorspann is shown. All variables declared in vorspann are listed in chapter 1.10.

```
#include <stdio.h>
#include <stdlib.h>
main(argc,argv)
int argc;
char **argv;
char curdat[PATH_MAX];
char arglist[BUFSIZ];
int modret;
modret = AU_program(curdat,arglist);
.....
AU_program(curdat,cmd)
char *curdat;
char *cmd;
int i1=0,i2=0,i3=0;
float f1=0,f2=0,f3=0,f998=0,f999=0;
double d1=0,d2=0,d3=0;
char text[BUFSIZ/2];
GETCURDATA
EFP
APK
SREF
QUIT
```

Note that the macro QUIT defines the closing C-language '}'statement.

#### 1.10 Listing of all predefined C statements

#### 1.10.1 Including header files

The following C-language header files from the directory /usr/include are automatically included during compilation:

stdio.h, stdlib.h, unistd.h, string.h, errno.h, math.h, limits.h, fcntl.h, erropt.h, brukdef.h, lib/uni.h, lib/libcb.h, lib/util.h, sample.h, aucmd.h

#### 1.10.2 Predefined dedicated variables

The following list contains all predefined dedicated variables, their type and the AU macros by which they are set. Note that most variables are set or modified by several macros and only one or two are listed here.

| type | variable     | set by macros           |
|------|--------------|-------------------------|
| int  | lastparflag  | USELASTPARS, USECURPARS |
| int  | loopcount1   | TIMES/END               |
| int  | loopcount2   | TIMES2/END              |
| int  | loopcount3   | TIMES3/END              |
| int  | loopcountinf | TIMESINFINITE           |
| char | disk[256]    | GETCURDATA              |
| char | user[15]     | GETCURDATA              |
| char | type[15]     | GETCURDATA              |
| char | name[15]     | GETCURDATA              |
| int  | expno        | GETCURDATA, IEXPNO      |
| int  | procno       | GETCURDATA, IPROCNO     |
| char | disk2[256]   | GETCURDATA2             |
| char | user2[15]    | GETCURDATA2             |
| char | type2[15]    | GETCURDATA2             |

**Table 1.1** 

|       | . 11                | . 1                  |
|-------|---------------------|----------------------|
| type  | variable            | set by macros        |
| char  | name2[15]           | GETCURDATA2          |
| int   | expno2              | GETCURDATA2          |
| int   | procno2             | GETCURDATA2          |
| char  | disk3[256]          | GETCURDATA3          |
| char  | user3[15]           | GETCURDATA3          |
| char  | type3[15]           | GETCURDATA3          |
| char  | name3[15]           | GETCURDATA3          |
| int   | expno3              | GETCURDATA3          |
| int   | procno3             | GETCURDATA3          |
| char  | parsettype[10]      | PARSETTYP, SETPARSET |
| char  | namelist[10][15]    | SETDATASET           |
| char  | dulist[10][256]     | SETDATASET           |
| char  | userlist[10][15]    | SETDATASET           |
| char  | parsetlist[10][15]  | RPARSETLIST          |
| char  | pulproglist[10][15] | RPULPROGLIST         |
| int   | expnolist[15]       | SETDATASET           |
| int   | procnolist[15]      | SETDATASET           |
| int   | loopcountlist[15]   | RILOOPCOUNTLIST      |
| float | vtlist[128]         | RVTLIST              |
| int   | xloopcount          | ILOOPCOUNTLIST       |
| int   | xpulprog            | IPULPROGLIST         |
| int   | xparset             | IPARSETLIST          |
| int   | xdataset            | IDATASETLIST         |
| int   | xvt                 | IVTLIST              |
| int   | listcount1          | TIMESLIST            |
| FILE  | *textfilepointer    |                      |
| FILE  | *debug              |                      |

**Table 1.1** 

| type | variable               | set by macros |
|------|------------------------|---------------|
| char | longpath[BUFSIZ/2]     |               |
| char | Hilfs_string[BUFSIZ/2] |               |

Table 1.1

#### 1.10.3 Predefined general variables

The following list contains all predefined general variables, their types and initial values:

| type   | variable       | initial value |
|--------|----------------|---------------|
| int    | i1             | 0             |
| int    | i2             | 0             |
| int    | i3             | 0             |
| double | d1             | 0             |
| double | d2             | 0             |
| double | d3             | 0             |
| float  | f1             | 0             |
| float  | f2             | 0             |
| float  | f3             | 0             |
| float  | f998           | 0             |
| float  | f999           | 0             |
| char   | text[BUFSIZ/2] |               |

**Table 1.2** 

# Chapter 2

# Inventory of AU macros and Bruker library functions

#### 2.1 Naming conventions

This chapter lists most AU macros and Bruker library functions that are available for AU programming. Simple macros with their short description are only mentioned in this chapter. More complex macros and AU functions are mentioned here and described more extensively in the following chapters. Table 2.1 explains the

macro conventions used in this chapter.

| Macro          | Explanation                                                                                                    |
|----------------|----------------------------------------------------------------------------------------------------|
| XXX            | The macro can be typed "as is". There is no further explanation for the macro in this manual.                        |
| XXX(arg1,arg2) | The macro XXX takes two arguments. Because the macro is easy to use, there is no further description in this manual. |
| XXX *          | Like XXX, but there is a detailed description in one of the following chapters.                                      |
| XXX() *        | The macro XXX takes one or more arguments and its usage is described in one of the following chapters.               |

**Table 2.1** Macro conventions

Several AU macros that are described in this chapter require one or more arguments. These arguments can be constants or variables as described in Chapter 1.8.3. It is very important to use the correct type of argument in a macro call. The macros described in the tables of this chapter use the following arguments:

integer: i1, i2, i3, eno, pno

float : f1 double : d1

char-string: text, cmd, file, flag, mac, parm, parset, prog, shim, typ, dsk, usr, nam

Note that the arguments i1, i2, i3, f1, d1 and text have the same names as the corresponding predefined general variables. The predefined general variables are easy to use because they do not need to be declared. You can, however, use your own variables as macro arguments.

#### 2.2 Dataset handling macros

| Macro        | Description                                                        |
|--------------|--------------------------------------------------------------------|
| GETCURDATA * | The first AU program statement; get the foreground dataset         |
| SETCURDATA * | Make the current AU dataset available for subsequent AU statements |
| GETDATASET * | Prompt the user to specify a new dataset                           |

| Macro            | Description                                                                                                    |
|------------------|----------------------------------------------------------------------------------------------------|
| DATASET() *      | Set the current AU dataset                                                                                                    |
| DATASET2() *     | Set the 2nd dataset (like the XWIN-NMR command edc2)                                                                                                    |
| DATASET3() *     | Set the 3rd dataset (like <b>edc2</b> )                                                                                                    |
| GETCURDATA2      | Read the 2nd dataset (like edc2)                                                                                                    |
| GETCURDATA3      | Read the 3rd dataset (like <i>edc2</i> )                                                                                                    |
| DEXPNO *         | Decrease the experiment number by one                                                                                                    |
| IEXPNO *         | Increase the experiment number by one                                                                                                    |
| REXPNO(i1) *     | Set the experiment number to the value of i1                                                                                                    |
| DPROCNO *        | Decrease the processing number by one                                                                                                    |
| IPROCNO *        | Increase the processing number by one                                                                                                    |
| RPROCNO(i1) *    | Set the processing number to the value of i1                                                                                                    |
| GDATASETLIST     | Prompt the user to enter a dataset list filename and read its contents                                                                                                    |
| GLIST            | Prompt the user to enter the dataset list filename and read its contents. In addition to the GDATASETLIST macro, GLIST also expects a pulse program and a parameter set name in the dataset list file. |
| DDATASETLIST     | Decrement to the previous entry in the dataset list                                                                                                    |
| IDATASETLIST     | Increment to the next entry in the dataset list                                                                                                    |
| RDATASETLIST(i1) | Read the dataset at position i1 of the dataset list and make it the current AU dataset                                                                                                    |
| IFEODATASETLIST  | Checks if the end of the dataset list is reached. The answer is true if there is no further entry.                                                                                                    |
| SETDATASET       | Set the current AU dataset to the one currently defined by the dataset list                                                                                                    |
| DU(dsk)          | Set the disk unit to dsk                                                                                                    |
| SETUSER(usr)     | Set the user name to the user usr                                                                                                    |
| WRA(i1) *        | Copy the raw data to the experiment number i1                                                                                                    |
| WRP(i1) *        | Copy the processed data to the processing number i1                                                                                                    |

| Macro      | Description                                              |
|------------|----------------------------------------------------------|
| WRPA() *   | Copy the raw and processed data to the specified dataset |
| VIEWDATA * | Show the current AU program dataset in XWIN-NMR          |

## 2.3 Macros prompting the user for input

| Macro                 | Description                               |
|-----------------------|-------------------------------------------|
| GETDOUBLE(text,d1) *  | Prompt the user to enter a double value   |
| GETFLOAT(text,f1) *   | Prompt the user to enter a float value    |
| GETINT(text,i1) *     | Prompt the user to enter an integer value |
| GETSTRING(text,nam) * | Prompt the user to enter a text string    |

## 2.4 Macros handling XWIN-NMR parameters

| Macro                  | Description                                               |
|------------------------|-----------------------------------------------------------|
| FETCHPAR(parm,&val) *  | Get an acquisition, processing or output parameter        |
| FETCHPAR1(parm,&val)   | Get an F1 dimension parameter (2D acquisition/processing) |
| FETCHPAR3(parm,&val)   | Get an F1 dimension parameter (3D acquisition/processing) |
| FETCHPARS(parm,&val) * | Get a status parameter (acquisition and processing)       |
| FETCHPAR1S(parm,&val)  | Get an F1 dimension status parameter (2D)                 |
| FETCHPAR3S(parm,&val)  | Get an F1 dimension status parameter (3D)                 |
| STOREPAR(parm,val) *   | Store an acquisition, processing or output parameter      |
| STOREPAR1(parm,val)    | Store an F1 dimension parameter (2D)                      |
| STOREPAR3(parm,val)    | Store an F1 dimension parameter (3D)                      |
| STOREPARS(parm,val) *  | Store a status parameter (acquisition and processing)     |
| STOREPAR1S(parm,val)   | Store an F1 dimension status parameter (2D)               |
| STOREPAR3S(parm,val)   | Store an F1 dimension status parameter (3D)               |
| FETCHPARM(parm,&val)   | Get a tomography measurement parameter                    |

| Macro                  | Description                                                                                                    |
|------------------------|----------------------------------------------------------------------------------------------------|
| STOREPARM(parm,val)    | Store a tomography measurement parameter                                                                                    |
| FETCHPLPAR(parm,&val)  | Get a plot parameter                                                                                                    |
| STOREPLPAR(parm,val)   | Store a plot parameter                                                                                                    |
| FETCHPLWPAR(parm,&val) | Get a white-washed stacked plot parameter                                                                                   |
| STOREPLWPAR(parm,val)  | Store a white-washed stacked plot parameter                                                                                 |
| FETCHPLXPAR(parm,&val) | Get an expansion plot parameter                                                                                             |
| STOREPLXPAR(parm,val)  | Store an expansion plot parameter                                                                                           |
| FETCHT1PAR(parm,&val)  | Get a T1 parameter                                                                                                    |
| STORET1PAR(parm,val)   | Store a T1 parameter                                                                                                    |
| RPAR(parset,typ) *     | Read a parameter set to the current dataset                                                                                 |
| WPAR(parset,typ) *     | Write the current dataset parameters to a parameter set                                                                     |
| DELPAR(parset)         | Delete the named parameter set                                                                                              |
| GPARSETLIST            | Prompt the user to enter the name of the parameter set list and read its contents                                           |
| DPARSETLIST            | Decrement to the previous parameter set name in the parameter set list                                                      |
| IPARSETLIST            | Increment to the next parameter set name in the parameter set list                                                          |
| PARSETTYP(typ)         | Set the type of parameter file (acqu, proc, outd or plot) to be read by SETPARSET or RPARSETLIST                            |
| RPARSETLIST(i1)        | Read the parameter set name from position i1 in the parameter set list and then read the parameters from this parameter set |
| SETPARSET              | Read the parameters from the parameter set name in position i1 of the parameter list                                        |
| IFEOPARSETLIST         | Checks if the end of the parameter set list is reached. The answer is true if there is no further entry.                    |

## 2.5 Acquisition macros

| Macro            | Description                                                                                                    |
|------------------|----------------------------------------------------------------------------------------------------|
| ZG               | Start acquisition; if raw data already exist, they are overwritten                                              |
| GO               | Continue the acquisition on already existing raw data by adding to them                                         |
| II               | Initialize acquisition interface                                                                                |
| RGA              | Automatic receiver gain adjustment                                                                              |
| MAKE_ZERO_FID    | Create an empty FID                                                                                             |
| DEG90            | Determine 90 degree pulse automatically                                                                         |
| GPULPROGLIST     | Prompt the user to enter the name of a pulse program list file and read its contents                            |
| DPULPROGLIST     | Decrement to the previous name in the pulse program list                                                        |
| IPULPROGLIST     | Increment to the next name in the pulse program list                                                            |
| RPULPROGLIST(i1) | Read the pulse program name in position i1 of the pulse program list and write it to the acquisition parameters |
| SETPULPROG       | Store the current pulse program name from the pulse program list                                                |
| IFEOPULPROGLIST  | Check if the end of the pulse program list is reached. The answer is true if there is no further entry.         |

## 2.6 Macros handling the shim unit and the sample changer

| Macro  | Description                                                                           |
|--------|---------------------------------------------------------------------------------------|
| EJ     | Eject sample from the magnet                                                          |
| IJ     | Insert sample into the magnet                                                         |
| ROT    | Turn rotation on (use value RO from acquisition parameters)                           |
| ROTOFF | Turn rotation off and wait until rotation was turned off                              |
| LOPO   | Set the lock parameters (lock power, lock gain, loop filter, loop time and loop gain) |

| Macro          | Description                                                                                                |
|----------------|----------------------------------------------------------------------------------------------------|
| LFILTER(i1)    | Set the loop filter to the value of i1                                                                     |
| LG             | Auto-adjust the lock gain                                                                                  |
| LGAIN(f1)      | Set the loop gain to the value of f1                                                                       |
| LO(f1)         | Set the lock power to the value of f1                                                                      |
| LTIME(f1)      | Set the loop time to the value of f1                                                                       |
| LOCK           | Lock according to the parameters LOCNUC and SOLVENT using the lock parameters from the <i>edlock</i> table |
| RSH(file)      | Read the shim values from the specified file                                                               |
| SETSH(shim,i1) | Set one shim to the value of i1                                                                            |
| WSH(file)      | Write the shim values to the specified file                                                                |
| TUNE(file)     | Start autoshimming with the specified tune file                                                            |
| TUNESX         | Start autoshimming with the tune file defined by the currently defined probehead and solvent               |
| ZSPOIL(i1)     | Set value for Z-spoil gradient pulse from BSMS                                                             |

## 2.7 Macros handling the temperature unit

| Macro          | Description                                                                                                    |
|----------------|----------------------------------------------------------------------------------------------------|
| TESET          | Read the parameter TE from the foreground acquisition parameters ( <i>eda</i> ) and set the temperature to this value |
| TEREADY(i1,f1) | After the temperature is set, wait at most i1 seconds and check if the temperature is accurate to f1 degrees.         |
| TEPAR(file)    | Read a file with parameter settings for the temperature unit                                                          |
| GVTLIST        | Prompt the user to enter the variable temperature list name and read its contents                                     |
| RVTLIST        | Read the contents of the variable temperature list file defined by the acquisition parameter VTLIST.                  |
| DVTLIST        | Decrement to the previous value in the vtlist                                                                         |

| Macro   | Description                                                               |
|---------|---------------------------------------------------------------------------|
| IVTLIST | Increment to the next value in the vtlist                                 |
| VT      | Read and set the temperature according to the current value of the vtlist |

## $2.8 \ Macros \ handling \ the \ MAS \ and \ HPCU \ unit$

| Macro    | Description                                                                             |
|----------|-----------------------------------------------------------------------------------------|
| MASE     | Eject sample from MAS unit                                                              |
| MASI     | Insert sample into MAS unit                                                             |
| MASR     | Set spinning rate according to the acquisition parameter MASR                           |
| MASRGET  | Get spinning rate from the MAS unit and store it in the status acquisition parameters   |
| MASG(i1) | Start spinning of sample in MAS with at the most i1 retries                             |
| MASH     | Halt spinning of sample in MAS                                                          |
| GETHPCU  | Get (read) the HPCU parameters                                                          |
| SETHPCU  | Set the HPCU parameters                                                                 |
| RACKPOW  | Switch the HPCU rack power on or off (depending on what the parameter POWMOD is set to) |

## 2.9 1D processing macros

| Macro | Description                                                                 |
|-------|-----------------------------------------------------------------------------|
| ABS   | Automatic baseline correction (creates intrng file !)                       |
| ABSD  | Automatic baseline correction with DISNMR algorithm (creates intrng file !) |
| ABSF  | Automatic baseline correction between limits ABSF1 and ABSF2                |
| APK   | Automatic phase correction                                                  |
| APKS  | Automatic phase correction especially suitable for polymer spectra          |
| BC    | Baseline correction of FID (DC correction)                                  |

| Macro   | Description                                                                                                    |
|---------|----------------------------------------------------------------------------------------------------|
| CONVDTA | Convert digitally filtered FID into analogue (conventional) form                                                         |
| EF      | Exponential window multiplication + Fourier transform                                                                    |
| EFP     | Exponential window multiplication + Fourier transform + phase correction using the processing parameters PHC0 and PHC1   |
| EM      | Exponential window multiplication of FID                                                                                 |
| FMC     | Fourier transformation + magnitude calculation                                                                           |
| FP      | Fourier transformation + phase correction using the processing parameters PHC0 and PHC1                                  |
| FT      | Fourier transformation                                                                                                   |
| GENFID  | Create FID from processed data                                                                                           |
| GF      | Gaussian window multiplication + Fourier transformation                                                                  |
| GFP     | Gaussian window multiplication + Fourier transformation + phase correction using the processing parameters PHC0 and PHC1 |
| GM      | Gaussian window multiplication                                                                                           |
| HT      | Hilbert transformation                                                                                                   |
| IFT     | Inverse Fourier transformation                                                                                           |
| MC      | Magnitude calculation                                                                                                    |
| PK      | Phase correction using the processing parameters PHC0 and PHC1                                                           |
| PS      | Power spectrum calculation                                                                                               |
| QSIN    | Squared sine window multiplication                                                                                       |
| SAB     | Spline baseline correction using base_info file                                                                          |
| SINM    | Sine window multiplication                                                                                               |
| SINO    | Calculate signal to noise ratio                                                                                          |
| SREF    | Automatic spectral referencing using 2Hlock parameters                                                                   |
| TM      | Trapezoidal window multiplication                                                                                        |
| TRF     | Processing according to the currently defined processing parameters                                                      |
| UWM     | user-defined window multiplication                                                                                       |

## 2.10 Peak picking, integration and miscellaneous macros

| Macro           | Description                                                                                                    |
|-----------------|----------------------------------------------------------------------------------------------------|
| PP              | Peak picking according to currently set processing parameters                                                      |
| PPH             | Like PP, but with a peak histogram along the listing                                                               |
| PPP             | Like PP, but the output is written to the file peaklist in the current processing data directory (PROCNO)          |
| LI              | List integrals according to the currently defined intrng file. The macro ABS can be used to create an intrng file. |
| LIPP            | List integrals and all peaks in the integral ranges                                                                |
| LIPPF           | Like LIPP, but works always on the full spectrum                                                                   |
| NMRQUANT(file)  | Do quantitative integration with an nmrquant region file                                                           |
| RLUT(file)      | Read color look-up table for 2D or 3D datasets                                                                     |
| RMISC(typ,file) | Read a file from one of the following list types: base_info, baslpnts, intrng, peaklist or reg                     |
| WMISC(typ,file) | Write a base_info, baslpnts, intrng, peaklist or reg file to its lists directory                                   |

## 2.11 Algebraic operations on datasets

| Macro | Description                                                                                                  |
|-------|----------------------------------------------------------------------------------------------------|
| ADD   | Add 2nd and 3rd dataset and put the result into the current dataset. The 3rd dataset is multiplied by DC.    |
| ADDC  | Add the constant DC to the current dataset                                                                   |
| AND   | Put logical "and" of 2nd and 3rd dataset into the current dataset                                            |
| AT    | Same as ADD                                                                                                  |
| CMPL  | Put the "complement" of the 2nd and 3rd dataset into the current dataset                                     |
| DIV   | Divide 2nd and 3rd dataset and put the result into the current dataset. The 3rd dataset is multiplied by DC. |
| DT    | Calculate the first derivative of the dataset                                                                |
| FILT  | Apply a software digital filter to the current dataset                                                       |

| Macro | Description                                                                                                    |
|-------|----------------------------------------------------------------------------------------------------|
| LS    | Left shift spectrum or FID by NSP points                                                                       |
| MUL   | Multiply 2nd and 3rd dataset and put the result into the current dataset. The 3rd dataset is multiplied by DC. |
| MULC  | Multiply the current dataset with DC                                                                           |
| NM    | Negate current spectrum                                                                                        |
| RS    | Right shift spectrum or FID by NSP points                                                                      |
| RV    | Reverse the spectrum                                                                                           |
| ZF    | Zero the spectrum (1r,1i)                                                                                      |
| ZP    | Zero the first NZP points of the spectrum or FID                                                               |

## 2.12 Bayes, deconvolution and T1/T2 macros

| Macro  | Description                                                                                                    |
|--------|----------------------------------------------------------------------------------------------------|
| BAYX   | Execute Bayesian calculation                                                                                                    |
| BAYED  | Edit the Bayes parameters                                                                                                    |
| BAYEDX | Edit the Bayes parameters and then run the calculation                                                                                                    |
| LIBAY  | List the result of the Bayesian calculation                                                                                                    |
| VIBAY  | Display the result of the Bayesian calculation                                                                                                    |
| GDCON  | Gaussian deconvolution of the peaks automatically picked according to the currently set processing parameters                                                                                   |
| LDCON  | Lorentzian deconvolution of the peaks automatically picked according to the currently set processing parameters                                                                                 |
| MDCON  | Mixed Gaussian/Lorentzian deconvolution of the peaks in the peaklist file. The peaklist file can be created with the <i>ppp</i> command and it can be modified using the <i>edmisc</i> command. |
| DAT1   | Calculate T1 value for all peaks picked with PD                                                                                                    |
| DAT2   | Calculate T2 value for all peaks picked with PD                                                                                                    |
| PD     | Peak pick all peaks defined in a baslpnts file                                                                                                    |

| Macro | Description                                             |
|-------|---------------------------------------------------------|
| PF    | Peak pick points from a series of FIDs in a 2D ser file |
| PFT2  | Peak pick points from a single FID                      |

## 2.13 2D processing macros

| Macro   | Description                                                                                                    |
|---------|----------------------------------------------------------------------------------------------------|
| ABS1    | Baseline correction in F1 dimension                                                                               |
| ABS2    | Baseline correction in F2 dimension                                                                               |
| ABSD1   | Baseline correction in F1 dimension using the DISNMR algorithm                                                    |
| ABSD2   | Baseline correction in F2 dimension using the DISNMR algorithm                                                    |
| ABSOT1  | Trapezoidal baseline correction in F1 dimension using a slightly different algorithm than abst1                   |
| ABSOT2  | Trapezoidal baseline correction in F2 dimension using a slightly different algorithm than abst2                   |
| ABST1   | Trapezoidal baseline correction in F1 dimension using the processing parameters ABSF1, ABSF2, SIGF1, SIGF2        |
| ABST2   | Trapezoidal baseline correction in F2 dimension using the processing parameters ABSF1, ABSF2, SIGF1, SIGF2        |
| ADD2D   | Add the 2nd dataset to the current dataset.                                                                       |
| BCM1    | Baseline correction of all columns using the coefficients that were obtained with a manual 1D baseline correction |
| BCM2    | Baseline correction of all rows using the coefficients that were obtained with a manual 1D baseline correction    |
| INVSF   | Interchange the frequencies of the two dimensions                                                                 |
| LEVCALC | Calculate the levels for the contour representation of the 2D matrix                                              |
| PTILT   | Tilt the 2D matrix by an arbitrary angle                                                                          |
| PTILT1  | Tilt the 2D matrix along its central vertical line                                                                |
| REV1    | Reverse the spectrum in F1 dimension                                                                              |
| REV2    | Reverse the spectrum in F2 dimension                                                                              |
| SUB1    | Subtract 1D spectrum in F1 dimension (no change in sign !)                                                        |

| Macro  | Description                                                                                    |
|--------|------------------------------------------------------------------------------------------------|
| SUB2   | Subtract 1D spectrum in F2 dimension (no change in sign!)                                      |
| SUB1D1 | Subtract 1D spectrum in F1 dimension                                                           |
| SUB1D2 | Subtract 1D spectrum in F2 dimension                                                           |
| SYM    | Symmetrize COSY spectrum                                                                       |
| SYMA   | Symmetrize phase sensitive COSY spectrum                                                       |
| SYMJ   | Symmetrize J-resolved spectrum                                                                 |
| TILT   | Tilt J-resolved spectrum by an internally calculated angle                                     |
| XF1    | Fourier transform in F1 dimension                                                              |
| XF1P   | Phase correction in F1 dimension using the processing parameters PHC0 and PHC1                 |
| XF2    | Fourier transform in F2 dimension                                                              |
| XF2P   | Phase correction in F2 dimension using the processing parameters PHC0 and PHC1                 |
| XFB    | Fourier transform in both dimensions                                                           |
| XFBP   | Phase correction in both dimensions                                                            |
| XF1M   | Magnitude calculation in F1 dimension                                                          |
| XF2M   | Magnitude calculation in F2 dimension                                                          |
| XFBM   | Magnitude calculation in both dimensions                                                       |
| XF1PS  | Power spectrum in F1 dimension                                                                 |
| XF2PS  | Power spectrum in F2 dimension                                                                 |
| XFBPS  | Power spectrum in both dimensions                                                              |
| XHT1   | Hilbert Transform in F1 dimension                                                              |
| XHT2   | Hilbert transform in F2 dimension                                                              |
| XTRF   | 2D processing according to processing parameter flags (starts always on the raw data !)        |
| XTRF2  | 2D processing according to F2 processing parameter flags only (starts always on the raw data!) |
| XTRFP  | 2D Processing according to the processing parameter flags                                      |
| XTRFP1 | 2D processing according to the F1 processing parameter flags only                              |

| Macro  | Description                                                       |
|--------|-------------------------------------------------------------------|
| XTRFP2 | 2D processing according to the F2 processing parameter flags only |
| GENSER | Create a 2D series file from the processed data                   |

## 2.14 Macros reading and writing projections etc.

| Macro                 | Description                                                                                             |
|-----------------------|----------------------------------------------------------------------------------------------------|
| F1SUM(i1,i2,pno)      | Read sum of columns from i1 to i2 into the 1D processing number pno                                     |
| F2SUM(i1,i2,pno)      | Read sum of rows from i1 to i2 into the 1D processing number pno                                        |
| F1DISCO(i1,i2,i3,pno) | Read disco projection between i1 and i2 columns with reference row i3 into the 1D processing number pno |
| F2DISCO(i1,i2,i3,pno) | Read disco projection between i1 and i2 rows with reference column i3 into the 1D processing number pno |
| F1PROJN(i1,i2,pno)    | Read partial negative projection between columns i1 and i2 into the 1D processing number pno            |
| F1PROJP(i1,i2,pno)    | Read partial positive projection between columns i1 and i2 into the 1D processing number pno            |
| F2PROJN(i1,i2,pno)    | Read partial negative projection between rows i1 and i2 into the 1D processing number pno               |
| F2PROJP(i1,i2,pno)    | Read partial positive projection between rows i1 and i2 into the 1D processing number pno               |
| PROJ                  | Calculate the projections of the 2D spectrum                                                            |
| RHNP(pno)             | Read horizontal (F2) negative projection into the 1D processing number pno                              |
| RHPP(pno)             | Read horizontal (F2) positive projection into the 1D processing number pno                              |
| RSC(i1,pno)           | Read column i1 of 2D into the 1D processing number pno                                                  |

| Macro                         | Description                                                                                         |
|-------------------------------|----------------------------------------------------------------------------------------------------|
| RSR(i1,pno)                   | Read row i1 of 2D into the 1D processing number pno                                                 |
| RVNP(pno)                     | Read vertical (F1) negative projection into the 1D processing number pno                            |
| RVPP(pno)                     | Read vertical (F1) positive projection into the 1D processing number pno                            |
| RSER(i1,eno,pno)              | Read row i1 of 2D raw data into the eno and pno                                                     |
| WSC(i1,pno,nam,usr,dsk)       | Write a column back into position i1 of a 2D matrix defined by pno, nam, usr and dsk                |
| WSC(i1,pno,nam,usr,dsk)       | Write a row back into position i1 of a 2D matrix defined by pno, nam, usr and dsk.                  |
| WSER(i1,nam,eno,pno,dsk,usr)  | Write an FID back into position i1 of a 2D raw data defined by eno, pno, nam, dsk and usr.          |
| WSERP(i1,nam,eno,pno,dsk,usr) | Write a processed FID back into position i1 of a 2D raw data defined by eno, pno, nam, dsk and usr. |

## 2.15 3D processing macros

| Macro         | Description                                                                                                    |
|---------------|----------------------------------------------------------------------------------------------------|
| TF3(flag,dsk) | Fourier transform in F3 dimension. The flag can be "y" or "n" and determines whether the imaginary parts are stored or not. The processed are stored on disk unit dsk. |
| TF2(flag)     | Fourier transform in F2 dimension (flag as in TF3)                                                                                                    |
| TF1(flag)     | Fourier transform in F1 dimension (flag as in TF3)                                                                                                    |
| TF3P(flag)    | Phase correction in F3 dimension (flag as in TF3)                                                                                                    |
| TF2P(flag)    | Phase correction in F2 dimension (flag as in TF3)                                                                                                    |
| TF1P(flag)    | Phase correction in F1 dimension (flag as in TF3)                                                                                                    |
| TABS3         | Automatic baseline correction in F3 dimension                                                                                                    |
| TABS2         | Automatic baseline correction in F2 dimension                                                                                                    |
| TABS1         | Automatic baseline correction in F1 dimension                                                                                                    |

| Macro                | Description                                                                                                |
|----------------------|----------------------------------------------------------------------------------------------------|
| R12(i1,eno,flag,dsk) | Read F1-F2 plane into a new expno (with or without imaginary parts according to flag) on the unit dsk      |
| R13(i1,eno,flag,dsk) | Read F1-F3 plane into a new expno (with or without imaginary parts according to flag) on the disk unit dsk |
| R23(i1,eno,flag,dsk) | Read F2-F3 plane into a new expno (with or without imaginary parts according to flag) on disk unit dsk     |

## 2.16 XWIN-NMR and XWIN-PLOT plotting macros

| Macro       | Description                                                                                                    |
|-------------|----------------------------------------------------------------------------------------------------|
| PLOT        | Plot according to current plot parameters (edg)                                                                                                |
| PLOTX       | Plot expansions according to the integral ranges                                                                                               |
| PLOTS       | Suspend plot (put plot in queue)                                                                                                    |
| FLPLOT      | Flush all suspended plots                                                                                                    |
| LOCKPLOTS   | Lock plot queue for current AU program. No other plot commands can now interfere with the suspended plots generated in the current AU program. |
| UNLOCKPLOTS | Unlock the plot queue of the current AU program.                                                                                               |
| RMPLOT      | Remove all suspended plots from queue                                                                                                    |
| AUTOPLOT    | Use the file defined by the parameter LAYOUT ( <i>edo</i> ) for a plot with XWIN-PLOT                                                          |
| XWP_LP      | Create a parameter listing for a plot with XWIN-PLOT                                                                                           |
| XWP_PP      | Create a peak picking listing for a plot with XWIN-PLOT                                                                                        |
| GETLIM      | Get frequency of leftmost and rightmost peak from a 1D spectrum and adjust the sweep width of the 1D spectrum to the difference $+\ 10\%$      |
| GETLCOSY    | Get frequency of leftmost and rightmost peak from a 1D spectrum and adjust the sweep width of a COSY spectrum to the difference + 10%          |

| Macro    | Description                                                                                                    |
|----------|----------------------------------------------------------------------------------------------------|
| GETLXHCO | Get frequency of leftmost and rightmost peak from two 1D spectra and adjust the sweep width of an X-H correlation spectrum to the difference + 10% |
| GETLJRES | Get frequency of leftmost and rightmost peak from a 1D spectrum and adjust the sweep width of an J-RESolved spectrum to the difference + 10%       |
| GETLINV  | Get frequency of leftmost and rightmost peak from a 1D spectrum and adjust the sweep width of an INVerse spectrum to the difference + 10%          |

# 2.17 Macros converting datasets from Aspect2000/3000 and other vendors

| Macro       | Description                                                    |
|-------------|----------------------------------------------------------------|
| CONV() *    | Convert Bruker Aspect2000/3000 datasets to XWIN-NMR format     |
| CONVCP() *  | Like CONV but with additional backup copy of the original data |
| FROMJDX() * | Convert a JCAMP-DX file to XWIN-NMR data format                |
| TOJDX() *   | Convert a dataset to JCAMP-DX format                           |
| JCONV() *   | Convert a Jeol dataset to Bruker XWIN-NMR format               |
| VCONV() *   | Convert a Varian dataset to Bruker XWIN-NMR format             |

# 2.18 Macros to execute other AU programs, XWIN-NMR macros or commands

| Macro          | Description                                                                                                    |
|----------------|----------------------------------------------------------------------------------------------------|
| CPR_exec() *   | C-function for executing special XWIN-NMR commands                                                                                                    |
| WAIT_UNTIL() * | Hold the AU program until the specified date and time                                                                                                 |
| XAUA           | Execute the acquisition AU program stored in AUNM ( <i>eda</i> ). The next line in the AU program is executed after the AU program AUNM has finished. |

| Macro       | Description                                                                                                    |
|-------------|----------------------------------------------------------------------------------------------------|
| XAUP        | Execute the processing AU program stored in AUNMP ( <i>edp</i> ). The next line in the AU program is immediately executed after the AU program AUNMP has been started.   |
| XAUPW       | Execute the processing AU program stored in AUNMP ( <i>edp</i> ). Like XAUP, but now the next line in the AU program is executed after the AU program AUNMP has finished |
| XAU(prog)   | Execute the AU program prog with the wait option                                                                                                    |
| XCMD(cmd) * | Execute the XWIN-NMR command for which no dedicated macro exists                                                                                                    |
| XMAC(mac)   | Execute an XWIN-NMR macro mac                                                                                                    |

# **2.19 Useful Bruker library functions**

| Macro               | Description                                                                                  |
|---------------------|----------------------------------------------------------------------------------------------|
| CalcExpTime() *     | Calculate the experiment time for the current experiment                                     |
| PrintExpTime() *    | Print the experiment time for the current experiment                                         |
| check_pwd(usr) *    | Prompt the user usr to enter a password                                                      |
| GetNmrSuperUser() * | Get the name of the current XWIN-NMR superuser                                               |
| getdir() *          | Get all file names and/or directory names within a directory                                 |
| freedir() *         | Free memory allocated by getdir                                                              |
| uxselect() *        | Display a list from which an entry can be selected by mouse-click                            |
| dircp() *           | Copy a file                                                                                  |
| dircp_err(i1) *     | Return the error message that corresponds to the error return value of a dircp function call |
| fetchstorpl() *     | Read or store one or several plot parameters                                                 |
| gethighest() *      | Return the next highest unused experiment number of a dataset                                |
| getstan() *         | Return the pathname to the user's current experiment directory                               |

| Macro               | Description                                                                 |
|---------------------|-----------------------------------------------------------------------------|
| getxwinvers() *     | Return the current version and patchlevel of XWIN-NMR                       |
| mkudir() *          | Create a complete directory path                                            |
| PathXWinNMR() *     | A class of functions which return pathnames to certain XWIN-NMR directories |
| pow_next(i1) *      | Round i1 to the next larger power of two                                    |
| Proc_err() *        | Show a message in a window on the XWIN-NMR screen                           |
| Show_status(text) * | Show a string in the status line of XWIN-NMR                                |
| showfile(file) *    | Show the contents of a file in an XWIN-NMR window                           |
| ssleep(i1) *        | Pause in an AU program for i1 seconds                                       |
| unlinkpr() *        | Delete all processed data files (1r, 1i, 2rr, 2ii etc.) of a dataset        |

# $2.20\,$ Macros to return from an AU program

| Macro         | Description                                                                                                    |
|---------------|----------------------------------------------------------------------------------------------------|
| ABORT         | Abort the AU program or any of its subroutines with the return value of -1                                          |
| ERRORABORT    | Return from an AU program or any of its subroutines with the value of AUERR if it is less than 0                    |
| QUIT          | Return from an AU program with the value of AUERR. QUIT is usually the last statement of the AU program code.       |
| QUITMSG(text) | Print the text message and then return from the AU program with the value of AUERR. This is an alternative to QUIT. |
| STOP          | Return from the AU program with the value of AUERR.                                                                 |

# Chapter 3 General AU macros

This chapter contains a description of all general AU macros which can be used for various purposes.

# CPR exec

# **NAME**

CPR\_exec - C-function for executing special XWIN-NMR commands

# **SYNTAX**

CPR\_exec(char \*command, int mode);

# DESCRIPTION

CPR\_exec is a C-library function which can be used for executing XWIN-NMR commands in AU. The first argument of CPR\_exec is an XWIN-NMR command, the second argument must be one of the following values:

WAIT\_TERM - wait for the command to finish, then start the next command CONT\_EX - start the command and immediately start the next command

Most commands are available as a dedicated macro, like ZG for **zg** and FT for **ft**. If you want to use XWIN-NMR commands for which no dedicated macro exist, e.g. editor commands or commands with special arguments, then you can use the general macro XCMD which takes only one argument, the XWIN-NMR command. Dedicated macros and XCMD internally call CPR\_exec with WAIT\_TERM. The only reason to use CPR\_exec explicitly is to start a command with CONT\_EX, i.e. to run commands simultaneously. In summary:

- · Use dedicated AU macros whenever you can
- Use XCMD when no dedicated macro is available
- Use CPR\_EXEC only when you want to use CONT\_EX

### NOTES

Dedicated macros and XCMD call SETCURDATA before they do their actual task. This ensures that they operate on the current AU dataset. If you use CPR\_exec explicitly, it is recommended to precede it with SETCURDATA. This is not always necessary but hardly ever wrong (see SETCURDATA).

During sample changer automation, processing and plotting commands are started with CONT\_EX to allow simultaneous acquisition on the next sample.

General AU macros 43

# **EXAMPLE**

The following AU program gets the foreground dataset, runs an acquisition, starts the Fourier transformation and immediately continues an acquisition on the next experiment number:

```
GETCURDATA
TIMES(10)
ZG
CPR_exec("ft", CONT_EX);
IEXPNO
END
QUIT
```

# **SEE ALSO**

XCMD - general macro to execute commands for which no dedicated macro exists

SETCURDATA - make the current AU dataset available for subsequent AU statements

# **XCMD**

# **NAME**

XCMD - execute a command for which no dedicated macro exists

# **SYNTAX**

XCMD(char \*command)

# **DESCRIPTION**

XCMD is a general macro to execute XWIN-NMR commands for which no dedicated macro exists. For most XWIN-NMR commands a dedicated macro does exist and we strongly recommend to:

Use dedicated macros whenever available

# **EXAMPLE**

The following AU program gets the foreground dataset, opens the acquisition parameter editor (*eda*) and runs an acquisition and Fourier transform:

**GETCURDATA** 

XCMD("eda")

ZG

FT

QUIT

# SEE ALSO

CPR\_exec - C-function for executing special XWIN-NMR commands

General AU macros 45

# WAIT\_UNTIL

# **NAME**

WAIT\_UNTIL - hold the AU program until the specified date and time

# **SYNTAX**

int WAIT\_UNTIL(int hour, int minute, int day, int month)

# DESCRIPTION

The function WAIT\_UNTIL waits in an AU program until the specified date has been reached. The variables are internally converted to seconds. Every sixty seconds, the function checks whether the current date matches with the selected date. This function basically allows to program an event or command to start at a certain date rather than waiting for a certain time until something is executed.

# **EXAMPLE**

Wait in the AU program until the 31st of October, 6 pm, and then continue:

WAIT\_UNTIL(18,0,31,10)

# SEE ALSO

ssleep - pause in an AU program for a certain number of seconds

# Chapter 4

# Macros changing the current AU dataset

This chapter contains a description of all AU macros which can be used to change the current AU dataset, i.e. the dataset on which subsequent AU statements operate.

# GETCURDATA

# **NAME**

GETCURDATA - the first AU program statement; get the foreground dataset

# **SYNTAX**

**GETCURDATA** 

# **DESCRIPTION**

GETCURDATA should be the first macro in any AU program and should only be used at the beginning of an AU program. GETCURDATA gets the foreground dataset, i.e. the dataset which is visible when the AU program is started. This dataset becomes the current AU dataset. In fact, GETCURDATA sets the predefined data path variables *disk*, *user*, *type*, *name*, *expno* and *procno* which define the pathname of the current dataset. Subsequent macros, like ZG, FT etc. will then work on this dataset. The current AU dataset can be changed within the AU program with macros like DATASET, IEXPNO or IPROCNO.

# NOTES

GETCURDATA defines the current AU dataset but it takes another macro, SET-CURDATA, to make this dataset available for subsequent AU statements. For most predefined macros, like ZG and FT, as well as XCMD etc., this is automatic because SETCURDATA is part of the macro definition.

### **EXAMPLE**

The following AU program gets the foreground dataset and runs an acquisition on it:

GETCURDATA ZG

OUIT

# **SEE ALSO**

SETCURDATA - make the current AU dataset available for AU commands
DATASET - set the current AU dataset

CETDATASET - propert the user to specify a pay dataset

GETDATASET - prompt the user to specify a new dataset

# **SETCURDATA**

# **NAME**

SETCURDATA - make the current AU dataset available for subsequent AU statements

# **SYNTAX**

SETCURDATA

# DESCRIPTION

SETCURDATA makes the current AU dataset, i.e. the dataset defined by the data path variables *disk*, *user*, *type*, *name*, *expno* and *procno*, available for subsequent AU commands. Normally, you do not need to enter SETCURDATA because it is automatically called by macros which operate on datasets <u>before</u> they perform their actual task. Furthermore, the macros DATASET and GETDATASET, which change the current AU dataset, automatically call SETCURDATA after they performed their actual task. In some cases, however, SETCURDATA must be specified explicitly in the AU program. For example, the macros IEX-PNO and IPROCNO change the current AU dataset, but do not call SETCURDATA. If they are followed by a CPR\_exec or any C-statement which access the current AU dataset, then you must precede that statement with SETCURDATA.

# **EXAMPLE**

This example shows the part of the library AU program *multizg* which calculates the total experiment time of all acquisitions performed by this AU program:

```
int expTime;
static void PrintExpTime();
GETCURDATA
....
expTime = 0;
TIMES(i1)
    SETCURDATA;
    expTime += CalcExpTime() + 4;
```

```
IEXPNO;
END
DEXPNO;
....
QUIT
```

Note that IEXPNO is followed by SETCURDATA in the next cycle of the loop.

# **SEE ALSO**

GETCURDATA - the first AU program statement; get the foreground dataset DATASET - set the current AU dataset IEXPNO - increase the experiment number by one

# **DATASET**

# **NAME**

DATASET - set the current AU dataset

# **SYNTAX**

DATASET(char \*name, int expno, int procno, char \*disk, char \*user)

# DESCRIPTION

The macro DATASET sets the current AU dataset. All data path variables *name*, *expno*, *procno*, *disk* and *user* must be specified as arguments. Subsequent AU commands will operate on this dataset.

# **EXAMPLE**

The following AU program first gets the foreground dataset, then selects a new dataset and runs an acquisition:

```
char[20] newname;
GETCURDATA
strcpy(newname, "glycerine");
DATASET(newname, expno, 3, disk, "peter")
ZG
QUIT
```

The data path variables in this example are entered in the following way:

- expno and disk keep the values which were obtained with GETCURDATA
- name gets the value of newname, a variable defined in this AU program
- *procno* and *user* get the values 3 and *peter*, respectively, which are entered as constants

# **SEE ALSO**

GETCURDATA - the first AU program statement; get the foreground dataset GETDATASET - prompt the user to specify a new dataset DATASET2 - set the second dataset IEXPNO - increase the experiment number by one

# DATASET2/DATASET3

# **NAME**

DATASET2 - set the second AU dataset DATASET3 - set the third AU dataset

# **SYNTAX**

DATASET2(char \*name, int expno, int procno, char \*disk, char \*user) DATA /x/xw2.5 cd SET3(char \*name, int expno, int procno, char \*disk, char \*user)

# DESCRIPTION

The macro DATASET2 sets the second AU dataset. The current (first) AU dataset is not affected by this macro. DATASET2 is typically used in combination with algebra macros, like ADD or MUL, which operate on the second and third dataset.

# **EXAMPLE**

The following AU program gets the foreground dataset, adds the spectra of the next processing number and the one after that and stores the result into the current dataset:

GETCURDATA
DATASET2(name, expno, procno+1, disk, user)
DATASET3(name, expno, procno+2, disk, user)
ADD
QUIT

# **SEE ALSO**

GETCURDATA - the first AU program statement; get the foreground dataset DATASET - set the current AU dataset GETDATASET - prompt the user to specify a new dataset

# **GETDATASET**

# **NAME**

GETDATASET - prompt the user to specify a new dataset

# **SYNTAX**

**GETDATASET** 

# DESCRIPTION

The macro GETDATASET prompts the user to specify a new dataset. A dialogue is opened and the user is requested to enter the data path variables *name*, *expno*, *procno*, *user* and *disk*. Subsequent AU commands will operate on this dataset. GETDATASET can be used anywhere in an AU program but, since it requires user input, should not be used in fully automated sequences.

# NOTE

GETDATASET is not used very often. In AU programs, datasets are usually changed without user interaction, e.g. with the macros DATASET, IEXPNO etc.

# **EXAMPLE**

The following AU program gets the foreground dataset, prompts the user to specify a new dataset and then processes this dataset:

GETCURDATA GETDATASET EFP OUIT

Actually you could begin this AU program with GETDATASET. This is one of the very few examples where you may omit the macro GETCURDATA.

### SEE ALSO

GETCURDATA- the first AU program statement; get the foreground dataset DATASET - set the current AU dataset

IEXPNO - increase the experiment number by one

IPROCNO - increase the processing number by one

# **IEXPNO**

# **NAME**

IEXPNO - increase the experiment number by one

# **SYNTAX**

**IEXPNO** 

# **DESCRIPTION**

The macro IEXPNO increases the experiment number of the current AU dataset by one. In fact, the value of the data path variable *expno* is incremented by one. Subsequent macros will operate on this new *expno*. IEXPNO is typically used in AU programs which run a series of acquisitions on datasets with the same *name* and successive *expnos*.

# **EXAMPLE**

The following AU program gets the foreground dataset and runs acquisitions on eight successive *expnos*:

```
GETCURDATA
TIMES(8)
ZG
IEXPNO
END
QUIT
```

# NOTE

IEXPNO must be followed by a SETCURDATA if the AU program continues with an explicit CPR\_exec or C-statement (see SETCURDATA).

```
DEXPNO - decrease the experiment number by one
REXPNO - set the experiment number to the specified value
IPROCNO - increase the processing number by one
DATASET- set the current AU dataset
```

# **DEXPNO**

# **NAME**

DEXPNO - decrease the experiment number by one

# **SYNTAX**

**DEXPNO** 

# DESCRIPTION

The macro DEXPNO decreases the experiment number of the current AU dataset by one. In fact, the value of the data path variable *expno* is decremented by one. Subsequent macros will operate on this new *expno*. DEXPNO is typically used after a loop which includes an IEXPNO at the end, to revert the effect of the last (unnecessary) IEXPNO.

# **EXAMPLE**

The following AU program gets the foreground dataset, runs acquisitions on eight successive *expnos* and displays the data of the last *expno*:

```
GETCURDATA
TIMES(8)
ZG
IEXPNO
END
DEXPNO
VIEWDATA
QUIT
```

# NOTE

DEXPNO must be followed by a SETCURDATA if the AU program continues with an explicit CPR\_exec or C-statement (see SETCURDATA).

# **SEE ALSO**

IEXPNO - increase the experiment number by one REXPNO - set the experiment number to the specified value DPROCNO - decrease the processing number by one

# **REXPNO**

# **NAME**

REXPNO - set the experiment number to the specified value

# **SYNTAX**

REXPNO(int number)

# **DESCRIPTION**

The macro REXPNO sets the experiment number of the current AU dataset to the specified value. In fact, the value of the data path variable *expno* is set. Subsequent macros will operate on this new *expno*.

# **EXAMPLE**

The following AU program gets the foreground dataset, runs acquisitions on eight successive *expnos* then sets the current AU dataset back to the first *expno* and Fourier transforms it:

```
GETCURDATA
i1=expno;
TIMES(8)
ZG
IEXPNO
END
REXPNO(i1)
FT
QUIT
```

# NOTE

REXPNO must be followed by a SETCURDATA if the AU program continues with an explicit CPR\_exec or C-statement (see SETCURDATA).

```
IEXPNO - increase the experiment number by one
DEXPNO - decrease the experiment number by one
RPROCNO - set the processing number to the specified value
```

# **IPROCNO**

# **NAME**

IPROCNO - increase the processing number by one

# **SYNTAX**

**IPROCNO** 

# DESCRIPTION

The macro IPROCNO increases the processing number of the current AU dataset by one. In fact, the value of the data path variable *procno* is incremented by one. Subsequent macros will operate on this new *procno*. IPROCNO is typically used in an AU program which processes a series of datasets with same *name* and *expno* and successive *procnos*.

# **EXAMPLE**

The following AU program runs Fourier transforms on eight successive *proc-nos*:

```
GETCURDATA
TIMES(8)
FT
IPROCNO
END
QUIT
```

# NOTE

IPROCNO must be followed by a SETCURDATA if the AU program continues with an explicit CPR\_exec or C-statement (see setcurdata).

```
DPROCNO - decrease the processing number by one
RPROCNO - set the processing number to the specified value
IEXPNO - increase the experiment number by one
```

# **DPROCNO**

# **NAME**

DPROCNO - decrease the processing number by one

# **SYNTAX**

**DPROCNO** 

# DESCRIPTION

The macro DPROCNO decreases the processing number of the current AU dataset by one. In fact, the value of the data path variable *procno* is decremented by one. Subsequent macros will operate on this new *procno*. DPROCNO is typically used after a loop which includes an IPROCNO at the end, to revert the effect of the last (unnecessary) IPROCNO.

# **EXAMPLE**

The following AU program gets the foreground dataset, runs a Fourier transform on eight successive *procnos* and displays the data of the last *procno*:

```
GETCURDATA
TIMES(8)
FT
IPROCNO
END
DPROCNO
VIEWDATA
QUIT
```

# NOTE

DPROCNO must be followed by a SETCURDATA if the AU program continues with an explicit CPR\_exec or C-statement (see setcurdata).

```
IPROCNO - decrease the experiment number by one
RPROCNO - set the processing number to specified value
DEXPNO - decrease the experiment number by one
```

# **RPROCNO**

# **NAME**

RPROCNO - set the processing number to the specified value

# **SYNTAX**

RPROCNO(int number)

# DESCRIPTION

The macro RPROCNO changes the current AU dataset by setting the processing number to the specified value. In fact, the value of the data path variable *procno* is set. Subsequent macros will then operate on this new *procno*.

# **EXAMPLE**

The following AU program gets the foreground dataset and runs a Fourier transform on eight successive *procnos*. Then the current AU dataset is set back to the first *procno* which is then phase corrected:

```
GETCURDATA
i1=procno;
TIMES(8)
FT
IPROCNO
END
RPROCNO(i1)
APK
QUIT
```

# **NOTE**

RPROCNO must be followed by a SETCURDATA if the AU program continues with an explicit CPR\_exec or C-statement (see SETCURDATA).

```
IPROCNO - increase the processing number by one DPROCNO - decrease the processing number by one REXPNO - set the experiment number to the specified value
```

# **VIEWDATA**

# **NAME**

VIEWDATA - Show the current AU program dataset in XWIN-NMR

# **SYNTAX**

**VIEWDATA** 

# DESCRIPTION

The macro VIEWDATA shows the current AU program dataset in XWIN-NMR. In other words, the current AU dataset becomes the foreground dataset. VIEW-DATA is used whenever the current AU dataset is changed within the AU program, i.e. with DATASET, IEXPNO etc. and this dataset must be shown in XWIN-NMR.

# **EXAMPLE**

The following AU program gets the foreground dataset, increases the processing number and performs a Fourier transform storing the spectrum in this processing number. The spectrum is then shown in XWIN-NMR:

GETCURDATA IPROCNO FT VIEWDATA QUIT

# **SEE ALSO**

GETCURDATA - the first AU program statement; get the foreground dataset GETDATASET - prompt the user to specify a new dataset DATASET - set the current AU dataset IEXPNO - increase the experiment number by one IPROCNO - increase the processing number by one

# Chapter 5

# Macros copying datasets

This chapter contains a description of all AU macros which can be used to copy the current AU dataset or parts of it to a new dataset.

# WRA

# **NAME**

WRA - copy the raw data to the specified experiment number

# **SYNTAX**

WRA(int expno)

# DESCRIPTION

The macro WRA copies the raw data, including the acquisition and processing parameters of the current AU dataset to a new experiment number. It does not copy the processed data.

# **EXAMPLE**

The following AU program gets the foreground dataset and copies the raw data to eight successive experiment numbers, starting with *expno* 11:

```
GETCURDATA
i1=11;
TIMES(8)
WRA(i1)
i1++;
END
QUIT
```

# SEE ALSO

WRP - copy the processed data to the specified processing number WRPA - copy the raw and processed data to the specified dataset

# WRP

# **NAME**

WRP - copy the processed data to the specified processing number

# **SYNTAX**

WRP(int procno)

# DESCRIPTION

The macro WRP copies the processed data, including the processing parameters of the current AU dataset, to the specified processing number.

# **EXAMPLE**

The following AU program gets the foreground dataset and copies the processed data to eight successive processing numbers, starting with *procno* 11:

```
GETCURDATA
i1=11;
TIMES(8)
WRP(i1)
i1++;
END
QUIT
```

# **SEE ALSO**

WRA - copy the raw data to the specified experiment number WRPA - copy the raw and processed data to the specified dataset

# **WRPA**

# **NAME**

WRPA - copy the raw and processed data to the specified dataset

# **SYNTAX**

WRPA(char \*name, int expno, int procno, char \*disk, char \*user)

# DESCRIPTION

The macro WRPA copies the raw and processed data of the current AU dataset to the specified dataset. WRPA takes 5 arguments, *name*, *expno*, *procno*, *disk* and *user*, i.e. the data path variables which define the dataset path. You can set one, several, or all of these variables to new values in order to define the destination dataset. You can, for instance, archive your data to an external medium by changing the value of the variable *disk* and leaving the other path variables the same.

# **EXAMPLE**

The following AU program copies the current dataset to the jaz drive which is mounted as / jaz:

```
GETCURDATA
WRPA(name, expno, procno, "/jaz", user)
QUIT
```

# **SEE ALSO**

WRA- copy the raw data to the specified experiment number WRP- copy the processed data to the specified processing number

# Chapter 6

# Macros converting datasets

This chapter contains a description of all AU macros which can be used to convert XWIN-NMR data. This includes the conversion of Bruker Aspect2000 and Aspect3000 data, Varian data and Jeol data to XWIN-NMR data format as well as the conversion of XWIN-NMR data to JCAMP-DX.

# **TOJDX**

# **NAME**

TOJDX - convert a dataset to JCAMP-DX format

# **SYNTAX**

TOJDX(char \*path, int type, int mode, char \*title, char \*origin, char \*owner)

# DESCRIPTION

The macro TOJDX converts the current AU data to standard JCAMP-DX ascii format. It takes 6 arguments:

- 1. the pathname of the output file, e.g. /tmp/data1.dx
- 2. the output type: enter 0, 1 or 2 0=FID (default), 1=real spectrum, 2=complex spectrum.
- **3.** the compression mode: enter 0, 1, 2 or 3 0=FIX, 1=PACKED, 2=SQUEEZED, 3=DIFF/DUP (default)
- 4. the title as it appears in the output file: enter a character-string
- 5. the origin as it appears in the output file: enter a character-string
- 6. the owner as it appears in the output file: enter a character-string

If "\*" is entered as an argument, then the default value is used.

# **EXAMPLE**

The following AU program gets the foreground dataset and performs a conversion to JCAMP on 5 successive experiment numbers. The name of the JCAMP file contains the *name* and *expno* of the corresponding XWIN-NMR dataset.

# GETCURDATA TIMES(5) sprintf(text,"/tmp/%s\_%d.dx", name, expno); TOJDX(text, 0, 3, "\*", "\*", "\*") IEXPNO END QUIT

# **SEE ALSO**

FROMJDX - convert a JCAMP-DX file to XWIN-NMR data format

# **FROMJDX**

# **NAME**

FROMJDX - convert a JCAMP-DX file to XWIN-NMR data format

# **SYNTAX**

FROMJDX(char \*input-file, char \*overwrite)

# DESCRIPTION

The macro FROMJDX converts a JCAMP-DX file to XWIN-NMR data format. It takes 2 arguments:

- 1. the pathname of the input file, e.g. /tmp/data1.dx
- 2. the overwrite flag which is either "o" or "n"

# **EXAMPLE**

The following AU program converts all files with the extension .dx in the directory /tmp to an XWIN-NMR dataset:

```
char **listfile;
GETCURDATA
i1 = getdir ("/tmp",&listfile,"*.dx");
TIMES(i1)
    sprintf(text, "/tmp/%s", listfile[loopcount1]);
    FROMJDX(text, "o")
END
QUIT
```

```
TOJDX - convert a dataset to JCAMP-DX format getdir - get all file names and/or directory names within a directory
```

# CONV/CONVCP

# **NAME**

CONV - convert Bruker A2000/3000 datasets to XWIN-NMR format CONVCP - like CONV but with additional backup copy of the original data

# **SYNTAX**

```
CONV(char *instrument, char *filename)
CONVCP(char *instrument, char *filename, char *targetdir)
```

# DESCRIPTION

The macro CONV converts Bruker Aspect 2000/3000 datasets to XWIN-NMR data format. Input datasets must be stored in the directory /<var>/bruknet/<instrument>/<user>. CONV takes 2 parameters:

- 1. the instrument where the dataset was acquired, e.g. ac250
- 2. the name of the dataset. If "\*" is specified the next available dataset in the storage directory will be converted.

The macro CONVCP is identical to CONV except that it makes a copy of the original data. Therefore, it takes a third argument; the target directory this copy.

### **EXAMPLE**

This example shows the content of the library AU program **remproc** which continuously converts all datasets which are sent from an A3000 computer named *asp*. After conversion it processes each dataset by calling a dataset specific processing AU program with the macro XAUPW:

```
#define STATION "asp"

GETCURDATA

CPR_exec("setdef ackn no",CONT_EX);

TIMESINFINITE

CONV(STATION,"*")

GETCURDATA

XAUPW

END

OUIT
```

# **VCONV**

# **NAME**

VCONV - convert a Varian dataset to Bruker XWIN-NMR format

# **SYNTAX**

VCONV(char \*v-name, char \*x-name, int expno, char \*disk, char \*user)

# **DESCRIPTION**

The macro VCONV converts a Varian dataset to XWIN-NMR data format. It takes 5 parameters:

- 1. the name of the input Varian dataset
- 2. the name of the output XWIN-NMR dataset
- 3. the experiment number of the output XWIN-NMR dataset
- 4. the disk unit of the output XWIN-NMR dataset
- **5.** the user of the output XWIN-NMR dataset

# **EXAMPLE**

The following AU program converts a Varian dataset to XWIN-NMR format:

```
GETCURDATA
VCONV("pinen_h.fid", "pinen_h", 1, "u", "joe")
QUIT
```

# **SEE ALSO**

JCONV - convert a Jeol dataset to Bruker XWIN-NMR format

# **JCONV**

# **NAME**

JCONV - convert a Jeol dataset to Bruker XWIN-NMR format

# **SYNTAX**

JCONV(char \*j-name, char \*x-name, int expno, char \*disk, char \*user)

# DESCRIPTION

The macro JCONV converts a Jeol dataset to XWIN-NMR data format. It takes 5 parameters:

- 1. the name of the input Jeol dataset
- 2. the name of the output XWIN-NMR dataset
- 3. the experiment number of the output XWIN-NMR dataset
- 4. the disk unit of the output XWIN-NMR dataset
- **5.** the user of the output XWIN-NMR dataset

# **EXAMPLE**

The following AU program converts a Jeol dataset to XWIN-NMR format:

```
GETCURDATA
JCONV("gx400h.gxd", "gx400h", 1, "u", "joe")
QUIT
```

# **SEE ALSO**

VCONV - convert a Varian dataset to Bruker XWIN-NMR format

# Chapter 7

# Macros handling XWIN-NMR parameters

This chapter contains a description of all AU macros which can be used to get and store XWIN-NMR parameters. Parameters are subdivided in acquisition, processing, output and plot parameters. Furthermore, they exist in two different forms; as foreground and status parameters. Finally, multi-dimensional dataset have parameter sets for each dimension. Different AU macros are available for getting and storing parameters of all categories, forms or dimensions.

# **FETCHPAR**

#### **NAME**

FETCHPAR - get an acquisition, processing or output parameter

#### **SYNTAX**

FETCHPAR(parm, &val)

#### DESCRIPTION

The macro FETCHPAR gets the value of a foreground parameter and stores it into an AU variable. This AU variable can then be used in subsequent AU statements. FETCHPAR allows to get acquisition parameters (*eda*), processing parameters (*eda*) and output parameters (*edo*). It is typically used to check or modify a parameter prior to an acquisition or processing statement.

The macro FETCHPAR takes two arguments:

- **1.** the name of the parameter
- 2. the AU variable into which the parameter value will be stored

There are two important things to be considered:

- **1.** The type of the AU variable must be the same as the type of the parameter (see Chapter 11).
- 2. The second argument must be specified as the variable's address, i.e. it must be prepended with the '&' character. This, however, does not count for a text variable since a text variable is already an address.

#### NOTES

FETCHPAR works on 1D, 2D or 3D datasets and always gets a parameter of the first dimension (F2 for 1D, F2 for 2D and F3 for 3D)

The handling of the macros FETCHPAR1, FETCHPAR3, FETCHPARM, FETCHPLARA, FETCHPLWPAR, FETCHPLXPAR and FETCHT1PAR is equivalent to the handling of FETCHPAR.

#### **EXAMPLES**

The following AU program gets the value of the processing parameter SI and proc-

esses the data 4 times, each time doubling the spectrum size and storing the data in successive processing numbers:

```
GETCURDATA
FETCHPAR("SI", &i1)
TIMES(4)
EFP
IPROCNO
i1 = i1*2;
STOREPAR("SI", i1)
END
OUIT
```

The following AU statements get the values of the acquisition parameter DW and the processing parameter STSI and stores them in the predefined variables fI and iI, respectively. Then it gets value of the parameter ABSF1 and stores it in the user defined variable *leftlimit*. Finally, it gets the value of the output parameter CURPLOT and stores it in the predefined variable *text*.

```
float leftlimit;
...
FETCHPAR("DW", &f1)
FETCHPAR("STSI", &i1)
FETCHPAR("ABSF1", &leftlimit)
FETCHPAR("CURPLOT", text)
```

#### **SEE ALSO**

FETCHPARS - get a status parameter (acquisition and processing) STOREPAR - store an acquisition, processing or output parameter

# **FETCHPARS**

#### **NAME**

FETCHPARS - get a status parameter (acquisition and processing)

#### **SYNTAX**

FETCHPARS(parm, &val)

#### DESCRIPTION

The macro FETCHPARS gets the value of a status parameter and stores it into an AU variable. This AU variable can then be used in subsequent AU statements. Acquisition status parameters are set by acquisition commands and describe the status of the dataset after acquisition. Note that the status parameters (*dpa*) describe what really happened and that this is sometimes different from what was set up before the acquisition as foreground parameters (*eda*). For example, the status NS is smaller than originally specified when an acquisition was halted prematurely. Any AU program statement which follows an acquisition command and evaluates acquisition parameters must read status parameters. Therefore, FETCHPARS is typically used after acquisition or processing statements, for example for error or abort conditions (see example below).

The macro FETCHPARS takes two arguments:

- 1. the name of the parameter
- 2. the AU variable into which the value is value will be stored

There are two important things to be considered:

- 1. The type of the AU variable must be the same as the type of the parameter (see Chapter 11).
- **2.** The second argument must be specified as the variable's address, i.e. it must be prepended with the '&' character. This, however, does not count for a text variable since a text variable is already an address.

#### NOTE

The handling of the macros FETCHPARS1 and FETCHPARS3 is equivalent to the handling of FETCHPARS.

#### **EXAMPLE**

The following AU program performs a series of acquisitions on the same dataset until a minimum signal/noise is reached. In a loop 8 scans are acquired, Fourier transformed and phase corrected. Then the signal/noise of the spectrum is calculated and compared with the minimum value. If the minimum signal/noise was not reached yet, 8 more scans are accumulated etc. A maximum of 8000 scans is acquired. After the acquisition has been stopped, the total number of actually acquired scans is displayed.

```
GETCURDATA
STOREPAR("NS", 8)
GETFLOAT("Please enter the minimum signal/noise", f1)
ZG
TIMES(1000)
  FT
   APK
   SINO
  FETCHPARS("SINO", f2)
  if (f1 >= f2)
     break:
   GO
END
FETCHPARS("NS", i1)
Proc_err (DEF_ERR_OPT,"Acquisition stopped after %d scans", i1);
OUIT
```

#### **SEE ALSO**

FETCHPAR - get an acquisition, processing or output parameter STOREPARS - store a status parameter (acquisition and processing)

# **STOREPAR**

#### **NAME**

STOREPAR - store an acquisition, processing or output parameter

#### **SYNTAX**

STOREPAR(parm, val)

#### DESCRIPTION

The macro STOREPAR stores the value of an AU variable into a parameter. This AU variable can then be used in subsequent AU statements. STOREPAR can be used for acquisition parameters (*eda*), processing parameters (*edp*) and output parameters (*edo*). It is typically used to set parameters prior to an acquisition or processing statement. STOREPAR takes two arguments:

- **1.** the name of the parameter
- 2. the value to be stored which can specified in two different forms:
  - as a constant
  - as the name of an AU variable

Important: the type of the parameter must be the same as the type of the constant or variable. (see Chapter 11).

#### NOTES

STOREPAR works on 1D, 2D or 3D datasets and always stores a parameter of the first dimension (F2 for 1D, F2 for 2D and F3 for 3D).

The handling of the macros STOREPAR1, STOREPAR3, STOREPARM, STOREPLPAR, STOREPLWPAR, STOREPLXPAR and STORET1PAR is equivalent to the handling of STOREPAR.

#### **EXAMPLE**

The following AU program reads a standard parameter set, sets the pulse program and power level, asks the user for the number of scans and sets the plotter. Then a dataset is acquired, processed and plotted according to these parameters.

char curplotter[20];

```
GETCURDATA
RPAR("PROTON", "all")
STOREPAR("PULPROG", "zg30")
STOREPAR("PL 1", 10.0)
GETINT("Please enter the number of scans:", i1)
STOREPAR("NS", i1)
(void) strcpy(curplotter, "hplj51");
STOREPAR("CURPLOT", curplotter)
ZG
EFP
PLOT
OUIT
```

#### **SEE ALSO**

STOREPARS - store a status parameter (acquisition and processing) FETCHPAR - get an acquisition, processing or output parameter

# **STOREPARS**

#### **NAME**

STOREPARS - store a status parameter (acquisition and processing)

#### **SYNTAX**

STOREPARS(parm, val)

#### DESCRIPTION

The macro STOREPARS stores the value of an AU variable into a status parameter. This AU variable can then be used in subsequent AU statements. Status parameters are set by an acquisition or processing command and describe the status of the dataset after this acquisition or processing command. If the data are now manipulated by AU statements which do not update the status parameters these must be set explicitly with STOREPARS. For example, if you add two fid's with addfid, the total number of scans of the resulting dataset is not automatically updated. This must be done explicitly with STOREPARS.

#### NOTE

The handling of the macros STOREPAR1S and STOREPAR3S is equivalent to the handling of STOREPARS.

#### **EXAMPLE**

The following AU program reads the foreground dataset, adds the fid of the next experiment number and the experiment number after that and store the result in the foreground dataset. The number of scans of the original fid's are added and stored in the status parameter NS of the resulting dataset.

int expno\_save;

GETCURDATA

DATASET2(name, expno+1, procno, disk, user)

DATASET3(name, expno+2, procno, disk, user)

expno\_save=expno;

IEXPNO

FETCHPARS("NS", &i1)

IEXPNO FETCHPARS("NS", &i2) REXPNO(expno\_save) XCMD("addfid") STOREPARS("NS", i1+i2) QUIT

The macro XCMD is used here because no dedicated macro for **addfid** exists.

#### **SEE ALSO**

FETCHPARS - get a status parameter (acquisition and processing) STOREPAR - store an acquisition, processing or output parameter

# **RPAR**

#### **NAME**

RPAR - read a parameter set to the current AU dataset

#### **SYNTAX**

RPAR(char \*parset, char \*typ)

#### **DESCRIPTION**

The macro RPAR reads a parameter set to the current AU dataset. This can be a standard Bruker parameter set or a user defined parameter set which was stored with WPAR. RPAR takes two arguments:

- 1. the name of the parameter set
- 2. the type of parameters which are to be read

The second argument can be:

- acqu for acquisition parameters (eda)
- proc for processing parameters (edo)
- *plot* for plot parameters (*edg*)
- *outd* for output parameters (*edo*)
- all for acquisition, processing, plot and output parameters

#### **EXAMPLE**

The following AU program reads the standard Bruker parameter set PROTON, sets the number of scans to 1024 and runs an acquisition:

```
GETCURDATA
RPAR("PROTON", "all")
STOREPAR("NS", 1024)
ZG
QUIT
```

#### **SEE ALSO**

WPAR - write the current dataset parameters to a parameter set

# **WPAR**

#### **NAME**

WPAR - write the current dataset parameters to a parameter set

#### **SYNTAX**

WPAR(char \*parset, char \*typ)

#### DESCRIPTION

The macro WPAR writes the parameters of the current AU dataset to a parameter set. You can only write to user defined parameter sets. Bruker standard parameters sets cannot be overwritten. WPAR is typically used in AU programs to store a temporary parameter set. It takes two arguments:

- **1.** the name of the parameter set
- 2. the type of parameters which are to be stored

The second argument can be:

- acqu for acquisition parameters (eda)
- proc for processing parameters (edo)
- *plot* for plot parameters (*edg*)
- *outd* for output parameters (*edo*)
- all for acquisition, processing, plot and output parameters

#### **EXAMPLE**

The following AU program reads the acquisition parameters of the Bruker standard parameter set PROTON, sets the number of scans, the frequency offset and time domain data size and writes the acquisition parameters to a temporary parameter set. It then performs 8 successive acquisitions with these parameters.

GETCURDATA RPAR("PROTON", "all") STOREPAR("NS", 16) STOREPAR("O1", 766.23) STOREPAR("TD",8192) WPAR("partemp", "acqu")

```
TIMES(8)
ZG
IEXPNO
RPAR("partemp", "acqu")
END
QUIT
```

### **SEE ALSO**

RPAR - read a parameter set to the current AU dataset

# Chapter 8

Macros prompting the user for input.

This chapter contains a description of all AU macros which can be used to prompt the user for input and store the input into an AU variable. Different macros are available for requesting integer, float, double or text values.

# **GETINT**

#### **NAME**

GETINT - prompt the user to enter an integer value

#### **SYNTAX**

GETINT("Please enter an integer value: ", i1)

#### **DESCRIPTION**

The macro GETINT prompts the user to enter an integer value and stores this value into an integer variable. It can be used for various purposes, for example to set the value of an XWIN-NMR (integer) parameter or to specify the number of cycles in an AU program loop. GETINT takes two arguments:

- 1. a text string which prompts the user to enter an integer value
- 2. an integer variable into which the value is stored

#### **EXAMPLE**

The following AU program prompts the user for the number of scans per acquisition and the number of experiments to be done:

```
GETCURDATA
GETINT("Please enter the number of scans:", i1)
GETINT("Please enter the number of experiments:", i2)
TIMES(i2)
STOREPAR("NS", i1)
ZG
IEXPNO
END
OUIT
```

#### **SEE ALSO**

```
GETFLOAT - prompt the user to enter a float value
GETDOUBLE - prompt the user to enter a double value
GETSTRING - prompt the user to enter a text string
```

# **GETFLOAT/GETDOUBLE**

#### **NAME**

GETFLOAT - prompt the user to enter a float value GETDOUBLE - prompt the user to enter a double value

#### **SYNTAX**

```
GETFLOAT(text, f1)
GETDOUBLE(text, d1)
```

#### **DESCRIPTION**

The macro GETFLOAT prompts the user to enter a float value and stores this value into a float AU variable. It is used to get the value for an XWIN-NMR (float) parameter which can then be stored with STOREPAR. GETFLOAT takes 2 arguments:

- 1. a text string which prompts the user to enter an float value
- 2. the float variable into which the value is store

The description for GETDOUBLE is equivalent, except that it is used for XWIN-NMR (double) parameters.

#### **EXAMPLE**

The following AU program prompts the user for the *frequency offset* and *Gaussian broadening*, stores these values into the parameters O1 and GB respectively and then runs an acquisition, Gaussian multiplication and Fourier transform:

```
GETCURDATA
GETDOUBLE("Please enter the frequency offset:", d1)
STOREPAR("o1", d1);
GETFLOAT("Please enter the Gaussian broadening:", f1)
STOREPAR("GB", f1)
ZG
GM
FT
QUIT
```

# **SEE ALSO**

GETINT - prompt the user to enter an integer value GETSTRING - prompt the user to enter a text string

# **GETSTRING**

#### **NAME**

GETSTRING - prompt the user to enter a text string

#### **SYNTAX**

GETSTRING(text, cval)

#### DESCRIPTION

The macro GETSTRING prompts the user to enter a text string which is then stored into an AU variable. It can be used for various purposes, for example to ask the user a question or prompt the user to enter a name. GETINT takes two arguments:

- 1. a text string which prompts the user to enter a text string
- 2. the character-string variable into which the value is stored

#### **EXAMPLE**

The following AU program asks the user if an integration must be done and, if yes, which intrng file must be used. Then the integrals are calculated and listed:

```
char answer[8];
GETCURDATA
GETSTRING("Do you want to do an integration (yes/no)?", answer)
if (!strcmp(answer,"yes"))
{
    GETSTRING("Which intrng file must be used?", text)
    RMISC("intrng", text)
    LI
}
QUIT
```

#### SEE ALSO

GETINT - prompt the user to enter an integer value GETFLOAT - prompt the user to enter a float value GETDOUBLE - prompt the user to enter a double value

# Chapter 9

# Bruker library functions

This chapter contains a description of useful C functions which are available as part of Bruker libraries. Several of them concern the handling of dataset lists or directory lists. You can, for instance, get a list of filenames, display it, select a file from the list and then copy the file to a different directory. The functions described in this chapter are particularly useful for files located in the directories /<var>/conf and /<var>/exp. For copying datasets, we recommend to use the macros described in Chapter 4.

# CalcExpTime/PrintExpTime

#### **NAME**

CalcExpTime - calculate the experiment time for the current experiment PrintExpTime - print the experiment time for the current experiment

#### **SYNTAX**

```
int CalcExpTime ();
int PrintExpTime (int exptime, int expno);
```

#### DESCRIPTION

The function CalcExpTime calculates the experiment time for the current experiment. The return value is the experiment time in seconds. The function PrintExpTime can be used to print the experiment time in the form "days hours minutes seconds".

#### **EXAMPLE**

The following AU program calculates and prints the experiment time of a sequence of 10 experiments starting with the foreground dataset.

```
static void PrintExpTime();
GETCURDATA
TIMES(10)
    PrintExpTime(CalcExpTime(),loopcount1);
    IEXPNO
END
QUIT
#include<inc/exptutil>
```

#### NOTE

It is important to declare the function PrintExpTime at the beginning of the AU program and to have the #include statement at the end of the AU program. Without these lines, the AU program does not compile.

#### **SEE ALSO**

multiexpt - a standard Bruker library AU program

# check\_pwd/GetNmrSuperUser

#### **NAME**

check\_pwd - prompt the user to enter a password

GetNmrSuperUser - get the name of the XWIN-NMR NMR superuser

#### **SYNTAX**

```
int check_pwd (char *username);
char *GetNmrSuperUser();
```

#### **DESCRIPTION**

The function <code>check\_pwd</code> prompts the user for the password of the specified user. The return value is 0, if the correct password was entered. In all other cases, the return value is -1. This function can be combined with the function <code>GetN-mrSuperUser</code> which returns the name of the XWIN-NMR NMR superuser.

#### **EXAMPLE**

```
GETCURDATA
if ( check_pwd (GetNmrSuperUser()) != 0)
{
    Proc_err(DEF_ERR_OPT,"Sorry, you are not privileged");
    ABORT
}
else
{
    Proc_err(DEF_ERR_OPT,"OK, you may proceed !");
}
QUIT
```

# getdir

#### **NAME**

getdir - get all file names and/or directory names within a directory

#### **SYNTAX**

int getdir (char \*directory, char \*\*\*filelist, char \*match-code);

#### DESCRIPTION

The function <code>getdir</code> opens a directory and gets all file and directory names in that directory. This list is stored in a 2 dimensional character-string variable which can be evaluated by subsequent AU statements. The list can be limited by specifying a match-code; only names matching this string are entered into the list. <code>getdir</code> takes three arguments:

- 1. the source directory
- 2. the variable into which the list of names is stored
- **3.** the match-code; an arbitrary string of characters

The return value of getdir is the number of successfully matched file names and/or directory names.

#### **EXAMPLE**

The following AU statements will create a list of experiment directories from an XWIN-NMR dataset. All entries are returned because no match-code was specified.

```
char sourcedir[200], **listfile;
GETCURDATA
sprintf (sourcedir, "%s/data/%s/%s/%s/",disk,user,type,name);
i1 = getdir (sourcedir,&listfile,NULL);
```

The following AU statements will create a list of shim files starting with the letters a to p from the bsms directory.

```
char sourcedir[200], **listfile;
GETCURDATA
sprintf (sourcedir, "%s/lists/bsms/",getstan(0,0));
i1 = getdir (sourcedir,&listfile,"[a-p]*");
```

The following AU statement will create a list of all files but not directories from the users home directory. In this case the third argument is not a match-code but a flag ("/files") which must be specified exactly as described here.

```
i1 = getdir (getenv("HOME"),&listfile,"/files");
```

The following AU statement will return a list of all directory names from the users home directory. In this case the third argument is not a match-code but a flag ("/dir") which must be specified exactly as described here.

```
i1 = getdir (getenv("HOME"),&listfile,"/dir");
```

#### NOTE

The function getdir is frequently used in connection with the uxselect function which is also described in this chapter. getdir internally allocates memory for the list of names. Officially, you must free this memory with the Bruker library function freedir. In practice, however, you can omit freedir because all memory allocated by the AU program is automatically freed when the AU program finishes.

#### **SEE ALSO**

uxselect - display a list from which an entry can be selected by mouse-click freedir - free memory allocated by getdir

# freedir

#### **NAME**

freedir - free memory allocated by getdir

#### **SYNTAX**

void freedir (char \*\*listfile);

#### **DESCRIPTION**

The function freedir frees the memory that was allocated by a getdir function call.

#### **EXAMPLE**

See the example under the function uxselect.

#### **SEE ALSO**

getdir - get all file names and/or directory names within a directory uxselect - display a list from which an entry can be selected by mouse-click

# uxselect

#### **NAME**

uxselect - display a list from which an entry can be selected by mouse-click

#### **SYNTAX**

char \*uxselect (char \*sourcedir, char \*\*listfile, char \*headerline, int mode);

#### DESCRIPTION

The function uxselect displays a list of names, like file names or directory names, and allows the user to select of one of these names. Depending on the mode with which uxselect was called the entries in the list can be viewed, renamed, deleted, new entries can be added etc.. Before you use uxselect in an AU program, you must first create a list of names with another AU statement, e.g. with the function getdir. The function uxselect takes four arguments:

- 1. the directory in which the listed files/directories reside
- 2. the variable containing the list of names
- 3. the header line which appears at the top of the selection window
- **4.** the mode which determines the layout and functionality of the selection window

The first argument is not needed for creating the list of names. This list is always obtained from another AU statement, e.g. the function <code>getdir</code>. However, the first argument must be specified when the fourth argument (mode) is <code>SEL\_DIR\_SUB</code>, <code>SEL\_WR\_CONF</code>, <code>SEL\_RENAME</code> or <code>SEL\_DELETE</code>. In those cases, the <code>uxselect</code> function needs to know the source directory because it will access it. For all other modes, the first argument of <code>uxselect</code> can be <code>NULL</code>.

The return value of uxselect is a character-string, usually the selected file or the directory name. The return value can be assigned to a variable and used in subsequent AU statements. If, however, you close the selection window by clicking the *Cancel* button the return value of uxselect is NULL.

The following modes are available.

• SEL\_READ 0

A list of names is displayed in *select* mode. If you select an entry it becomes

the return value of uxselect and can be used in subsequent AU statements.

#### • SEL WRITE

A list of names is displayed in *select* mode. Furthermore, a new name can be entered at the bottom of the screen. If you select an entry or enter a new name, this will be the return value of uxselect. Note that entering a new name does not automatically create a file or directory with this name. You can use the return value in subsequent AU statements.

#### SEL\_DIR\_ONLY 2

A list of names is displayed in *view only* mode. No entry can be selected, but the whole listing can be printed out.

#### SEL DIR SUB 3

A list of directory names is displayed in *view only* mode. This mode can only be used for lists of directory names, not file names. All entries in the directories (files and subdirectories) are also displayed.

#### SEL RD WIDE 4

A list of names is displayed in *select* mode in an extra wide window. If the user selects an entry, this becomes the return value of uxselect. This mode is similar to SEL READ.

#### • SEL WR CONF 5

A list of names is displayed in *select* mode. Furthermore, a new name can be entered at the bottom of the screen. If you select an entry or enter a new name, the overwrite permissions of the corresponding file or directory are checked. If it is writable, the name will be the return value of uxselect. This mode is used in the XWIN-NMR command *wpar*. There are hardly any applications for this mode in AU programs.

#### SEL\_RENAME 6

A list of names is displayed in *write* mode. Selecting an entry allows to rename it.

#### SEL\_ED\_WIDE 7

The list of names is displayed in *write* mode. An empty entry is added in which a new name can be entered. Every entry in the list can be renamed. This mode is used in the XWIN-NMR command *edhead*. There are hardly any applications for this mode in AU programs.

SEL ALL 8

A list of names is displayed in *select* mode. You can select a single entry or click the button *Select all* to select all entries.

• SEL DELETE 9

A list of names is displayed in *select* mode. The selection window contains the buttons *execute* and *select* all. When you select an entry and click on *execute* the corresponding file or directory is deleted. When you click *select* all and then *execute*, all files/directories in the list are deleted.

We strongly recommend to specify the mode with its symbolic name rather than with its number. The reason is that the numbers might change in future releases of XWIN-NMR, but the symbolic names will not.

#### **EXAMPLE**

The following AU program will get a listing of all shim files with the extension .mike and will display this list in a selection window. If an entry is selected, then the corresponding shim file is read with the macro *RSH*. If no entries were found or selected, the AU program aborts.

```
char sourcedir[200], **listfile, *answer;

GETCURDATA
sprintf (sourcedir, "%s/lists/bsms/",getstan(0,0));
if ( (i1 = getdir (sourcedir,&listfile,"*.mike")) <= 0 )

{
    Proc_err (DEF_ERR_OPT,"No shim files with extension .mike found");
    ABORT
}
else
{
    if ( (answer = uxselect(NULL,listfile,"shim files",SEL_READ)) != 0 )
    {
        RSH(answer)
    }
}
freedir (listfile);
QUIT</pre>
```

# **SEE ALSO**

getdir - get all file names and/or directory names within a directory getstan - return the pathname to the user's current experiment directory

# dircp

#### **NAME**

```
dircp - copy a file dircp_err - return the error message that corresponds to the error return value of a dircp function call
```

#### **SYNTAX**

```
dircp (char *sourcefile, char *targetfile);
char *dircp_err (int return-value);
```

#### DESCRIPTION

The function dircp copies the sourcefile into the targetfile. If the targetfile exists, it will be overwritten. A negative number is returned if copying was not possible. The function dircp\_err will return the corresponding C error message. A return value of 0 indicates successful execution.

#### **EXAMPLE**

The following AU program copies the title file of the foreground dataset to the users home directory.

# fetchstorpl

#### **NAME**

fetchstorpl - read or store one or several plot parameters

#### **SYNTAX**

int fetchstorpl (char \*directory, int mode, int where, varargs);

#### **DESCRIPTION**

The function fetchstorpl can read or write one or several plot parameters in one function call. This routine is primarily used when several plot parameters are to be stored. Fetchstorpl is also used when plot parameters are to be stored in a parameter set rather than an XWIN-NMR dataset. fetchstorpl takes four arguments:

#### 1. directory

If the third argument (where) is 0, it must be *curdat*If the third argument (where) is 1, it must be the pathname to a parameter set.

#### 2. mode

Must be 0 if the parameters are to be stored.

Must be 1 if the parameters are to be read.

#### 3. where

Must be 0 if the parameters are to be stored in a dataset. Must be 1 if the parameters are to be stored in a parameter set.

- 4. varargs consists of two parts
  - A list of plot parameters separated by white spaces. This list must be double quoted with " " which makes it a character-string.
  - A list of values or variables, all separated by commas. Each value or variable must match the type of parameter from the above mentioned list.

#### **EXAMPLE**

 This example stores CX and CY in the parameter set PROTON.AB: (void) sprintf (text,"%s/par/PROTON.AB",getstan(0,0));
 i1 = fetchstorpl(text,0,1,"CX CY",20.0,12.0); Note that this will only work, if the parameter set is writable for the user who runs the AU program.

- This example stores CX and CY in the current AU program dataset:
   i1 = fetchstorpl(curdat,0,0,"CX CY",20.0,12.0);
   Note that the variable curdat has a special meaning. In any AU program, curdat always and automatically refers to the current AU program dataset.
- This example reads SXLLEFT, SHEI, DHEI and CY from the current AU program dataset:

float sxlleft, shei, dhei, cy; i1 = fetchstorpl(curdat,1,0,"SXLLEFT SHEI DHEI CY", &sxlleft,&shei,&dhei,&cy);

#### **SEE ALSO**

FETCHPLPAR - get a plot parameter

STOREPLPAR - store a plot parameter

stack1d - generate a stacked plot of 1D spectra from a series of experiments

# gethighest

#### **NAME**

gethighest - return the next highest unused experiment number of a dataset

#### **SYNTAX**

```
int gethighest (char *directory);
```

#### DESCRIPTION

The function gethighest scans a directory for all subdirectories which are a number. This is the case for the subdirectories (experiment numbers) under the dataset name of an XWIN-NMR dataset. If the highest used experiment number is 56, the function will return the value 57. The function can also be used to return the highest unused processing number of a dataset.

#### **EXAMPLE**

The following AU program will copy the current XWIN-NMR experiment into the next highest unused experiment dataset.

```
GETCURDATA
(void) sprintf (text,"%s/data/%s/nmr/%s",disk,user,name);
i1 = gethighest (text);
WRA(i1)
QUIT
#include <inc/sysutil>
```

#### NOTE

It is important to have the #include statement at the end of the AU program. Without this line, the AU program does not compile.

# getstan

#### **NAME**

getstan - return the pathname to the user's current experiment directory

#### **SYNTAX**

char \*getstan (char \*pathname, const char \*subdir);

#### DESCRIPTION

The function getstan returns the pathname to the user's current experiment directory. The returned pathname can be concatenated with a known subdirectory pathname as a part of the same getstan function call.

#### **EXAMPLE**

The following AU program will get the pulse program of the current AU dataset. It will then prompt the user to confirm the name of the pulse program or to enter a new name. Finally, the pulse program will be shown in an XWIN-NMR window.

```
char pulprog[80];

GETCURDATA

FETCHPAR("PULPROG",pulprog)

GETSTRING ("Enter the name of the pulse program: ",pulprog);

(void) sprintf (text,"%s/%s",getstan (NULL,"lists/pp"),pulprog);

show_file (text);

QUIT
```

#### NOTE

In the above example, the function call <code>getstan</code> (NULL, "lists/pp") returns the pathname /u/exp/stan/nmr/lists/pp. The function call <code>getstan(NULL,NULL)</code> returns /u/exp/stan/nmr/.

#### **SEE ALSO**

PathXWinNMR - a class of functions which return pathnames to certain XWIN-NMR directories

multi\_integ - an AU program for multiple integrations in AI mode.

# getxwinvers

#### **NAME**

getxwinvers - return the current version and patchlevel of XWIN-NMR

#### **SYNTAX**

```
int getxwinvers (char *curversion);
```

#### DESCRIPTION

The function getxwinvers returns the version and patchlevel of the currently running XWIN-NMR program into the variable curversion. This variable can then be printed out.

#### **EXAMPLE**

The following AU program prints the current version and patchlevel in the status line of XWIN-NMR.

```
char curversion[80];
GETCURDATA
i1 = getxwinvers(curversion);
show_status (curversion);
OUIT
```

#include <inc/sysutil>

#### **NOTE**

It is important to have the #include statement at the end of the AU program. Without this line, the AU program does not compile.

# mkudir

#### **NAME**

mkudir - create a complete directory path

#### **SYNTAX**

```
int mkudir (char *directory);
```

#### DESCRIPTION

The function mkudir scans the specified directory for the last /. Then it checks recursively for the existence of all components of the directory path and creates them if necessary. The function returns -1 if an error occurs, otherwise 0.

#### **NOTE**

If the full pathname is to be created, then the directory must end with a / (see the example below).

#### **EXAMPLE**

The following AU program will create a dataset which has an experiment number one higher than the current foreground dataset.

#### **GETCURDATA**

# **PathXWinNMR**

#### **NAME**

PathXWinNMR - a class of functions which return pathnames to certain XWIN-NMR directories

#### **SYNTAX**

```
char *PathXWinNMRConf ();
char *PathXWinNMRCurDir ();
char *PathXWinNMRDotXWinNMR ();
char *PathXWinNMRExp ();
char *PathXWinNMRPlot ();
char *PathXWinNMRProg ();
```

#### DESCRIPTION

The above functions return pathnames to certain XWIN-NMR directories. In a standard installation, the XWIN-NMR program will reside in /u. In a user-defined installation, /u will be replaced by \$XWINNMRHOME which points to the directory into which XWIN-NMR was installed. The following table lists the directory pathnames returned by the above functions. For examples, please check the Bruker AU program library.

char \*PathXWinNMRConf : returns /u/conf

char \*PathXWinNMRCurDir : returns /u/prog/curdir

char \*PathXWinNMRDotXWinNMR : returns \$HOME/.xwinnmr-hostname

char \*PathXWinNMRExp : returns /u/exp

char \*PathXWinNMRPlot : returns /u/plot

char \*PathXWinNMRProg : returns /u/prog

#### SEE ALSO

getstan - return the pathname to the user's current experiment directory

## pow\_next

#### **NAME**

pow\_next - round to the next larger power of two

#### **SYNTAX**

```
int pow next (int i1);
```

#### DESCRIPTION

The function pow\_next takes i1 and rounds it to the next larger integer value which is a power of two. The return value of the function is this power of two value. The function has no error handling. If i1 is smaller than 1, then the function will return 1.

#### **EXAMPLE**

The following AU program will return 8192 in i2 because this is the next larger number (compared to i1) which is a power of two.

```
GETCURDATA

i1 = 7000;

i2 = pow_next(i1);

QUIT

#include <inc/sysutil>
```

#### **NOTE**

It is important to have the #include statement at the end of the AU program. Without this line, the AU program does not compile.

## Proc err

#### **NAME**

Proc\_err - show a error message in a window on the XWIN-NMR screen

#### **SYNTAX**

```
int Proc_err (int flag, char *format);
int Proc_err (int flag, char *format, varargs);
```

#### DESCRIPTION

The function Proc\_err can be used to construct a error message which will be displayed in a window on the XWIN-NMR screen. The function takes two or three arguments:

- **1.** a flag which determines the type and the number (2 or 3) of buttons in the error window.
- 2. the error message to be displayed. If this argument contains %d, %f, or %s statements, then Proc\_err needs a third argument which provides the corresponding variables.
- **3.** variables who's values replace the corresponding %d, %f, or %s statements of the second argument.

The first argument (flag) can have the following values:

#### • DEF\_ERR\_OPT

The error window has one button (*OK*). The AU programs holds until the user clicks *OK*.

#### INFO\_OPT

The error window has one button (Seen). The AU program continues but the error window remains on the screen until it is cleared by another error window or the user clicks **Seen**.

#### QUESTION\_OPT

The error window has two buttons, OK and CANCEL. Proc\_err returns ERR\_OK (0) if the **OK** button is clicked and ERR\_CANCEL (-1) if the **CANCEL** button is clicked. The return value is normally used by subsequent control statements to decide whether or not to continue the AU program.

Note that the message in the Proc\_err window is constructed in the same way as the C function sprintf constructs its strings.

#### **EXAMPLE**

The following examples show several possibilities of constructing error messages for the Proc\_err function call.

#### **SEE ALSO**

Show\_status - show a string in the status line of XWIN-NMR

All AU programs from the Bruker AU program library which use Proc\_err

# **Show status**

#### **NAME**

Show\_status - show a string in the status line of XWIN-NMR

#### **SYNTAX**

```
int Show status (char *text);
```

#### DESCRIPTION

The function Show\_status displays the specified text in the XWIN-NMR status line. This function can be used as an alternative to the Proc\_err function. One difference to Proc\_err is that there is no window that needs to be acknowledged.

#### **EXAMPLE**

The following AU program will display the line "The AU program test has started" in the status line of XWIN-NMR:

```
GETCURDATA
```

```
(void) strcpy(text,"The AU program test has started");
i1 = Show_status (text);
QUIT
```

#### **SEE ALSO**

Proc\_err - show a message in a window on the XWIN-NMR screen

## showfile

#### **NAME**

showfile - show the contents of a file in an XWIN-NMR window

#### **SYNTAX**

```
int showfile (char *file);
```

#### DESCRIPTION

The function showfile reads the specified file and displays it in an XWIN-NMR window. This display is a read-only display, so manipulations are not possible.

#### **EXAMPLE**

The following AU program will show the title file in an XWIN-NMR window.

#### **GETCURDATA**

```
(void) sprintf (text,"%s/data/%s/nmr/%s/%d/pdata/%d/title",
disk,user,name,expno,procno);
i1 = showfile (text);
QUIT
```

# ssleep

#### **NAME**

ssleep - pause in an AU program for a certain number of seconds

#### **SYNTAX**

```
int ssleep (int seconds);
```

#### **DESCRIPTION**

The function ssleep will cause the AU program to wait with the execution of the next statement until the specified number of seconds has elapsed.

#### **EXAMPLE**

The following AU program will wait for 3 minutes before it resumes execution.

```
GETCURDATA
i1 = ssleep (180);
EFP
QUIT
```

#### **SEE ALSO**

WAIT\_UNTIL - hold the AU program until the specified date and time

# unlinkpr

#### **NAME**

unlinkpr - delete all processed data files (1r, 1i, 2rr, 2ii etc.) of a dataset

#### **SYNTAX**

```
int unlinkpr (char *directory);
```

#### DESCRIPTION

The function unlinkpr deletes all processed data files (1r, 1i, 2rr, 2ii, 2ri, 2ir, dsp, dsp.hdr, dsp\_low) in the specified dataset directory. There is no error check whether the files could be deleted; the return value of the function is always 0 and can be ignored.

#### **EXAMPLE**

The following AU program will delete the processed data files of the foreground dataset.

```
GETCURDATA
```

```
(void) sprintf (text,"%s/data/%s/nmr/%s/%d/pdata/%d",
disk,user,name,expno,procno);
i1 = unlinkpr (text);
QUIT
#include <inc/sysutil>
```

#### NOTE

It is important to have the #include statement at the end of the AU program. Without this line, the AU program does not compile.

# Chapter 10 List of Bruker AU programs

### 10.1 Short description of all Bruker AU programs

This chapter contains a list with the names and short-descriptions of all Bruker library AU programs. This list was made for XWIN-NMR 2.5. Some AU programs are not available for older versions of XWIN-NMR.

| 1            |                                                                                                    |
|--------------|----------------------------------------------------------------------------------------------------|
| Z-spoil      | Set a Z-spoil value within the SCM.                                                                                                    |
| abs2.water   | Performs an F2 baseline correction on a 2D dataset left and right of the water.                                                                    |
| abs2D        | Performs a baseline correction on a 2D dataset in both dimensions.                                                                                 |
| acqu_fid_ser | Acquires a single FID of the current 2D experiment and replaces the old fid in the ser file.                                                       |
| acqulist     | Set up and start acquisitions using f1, f2, f3, vt, vc, vd, vp lists.                                                                              |
| amplstab     | Calculates the amplitude stability based on a peaklist file.                                                                                       |
| angle        | Perform multiple acquisitions and ft's. This program is particularly interesting when you want to adjust the magic angle for MAS type experiments. |
| asclev       | Converts the level file in the current processed data directory to ASCII and writes it to the file                                                 |
| au_equilte   | Used by Iconnmr to change samples for temperature experiments                                                                                      |
| au_getl1d    | Acquire sweep width optimized 1D spectra.                                                                                                    |
| au_getlcosy  | Acquire sweep width optimized COSY spectra.                                                                                                    |
| au_getlcosyp | Acquire sweep width optimized phase sensitive COSY spectra.                                                                                        |
| au_getlinv   | Acquire sweep width optimized 2D inverse spectra.                                                                                                  |
| au_getlxhco  | Acquire sweep width optimized XH correlated spectra.                                                                                               |
| au_mult      | AU program for C13 multiplicity analysis.                                                                                                    |
| au_noediff   | noe difference spectroscopy using different expnos.                                                                                                |
| au_noemult   | noe difference spectroscopy with multiple irradiation points for each multiplet using different expnos.                                            |
| au_water     | Acquire water-suppression spectra for use in foreground (xau,xaua).                                                                                |
| au_watersc   | Acquire water-suppression spectra for use in automation, e.g., with sample changer.                                                                |
| au_zg        | General AU program for data acquisition.                                                                                                    |
|              |                                                                                                    |

| au_zg135      | Acquire DEPT135 type spectra.                                                                                                    |
|---------------|----------------------------------------------------------------------------------------------------|
| au_zgcosy     | Acquire COSY type spectra.                                                                                                    |
| au_zgglp      | Automatic data evaluation according to GLP standards. This AU program takes O1, SW and O2 as arguments and then works like au_zg.                                |
| au_zgnr       | Acquisition with rotation switched off.                                                                                                    |
| au_zgonly     | General AU program for data acquisition.                                                                                                    |
| au_zgsino     | Acquisition with signal to noise break up.                                                                                                    |
| au_zgte       | Acquisition with temperature setting.                                                                                                    |
| aunmp_tojdx   | Used in LIMS automation to process data. First, AUNMP is executed, then, if specified, the command given on the command line.                                    |
| autoflist     | Automatic generation of a frequency list for the peaks in the plot region of the spectrum.                                                                       |
| autot1        | Automatic processing of a 2D T1/T2 experiment with subsequent T1/T2 calculation.                                                                                 |
| bintoasc      | Converts experiments from /u/exp/stan/nmr/par containing old binary metafiles to an experiment which then contains the same plot parameters but in ASCII format. |
| bsms_exam     | Example AU program which shows how to use low level functions to read or write BSMS parameters.                                                                  |
| bsms_vtu_exam | Example AU program which shows how to use low level functions to read or write BSMS or VTU (BVT1000/BDTC) parameters.                                            |
| butselau      | Acquisition with butselnmr (buttonmr for selective experiments) from within XWIN-NMR.                                                                            |
| buttonau      | Acquisition with buttonnmr from within XWIN-NMR.                                                                                                    |
| calcphinv     | Calculate the phase correction for the F1 dimension in HMQC/HSQC type experiments.                                                                               |
| calfun        | Calculates an FID from an arbitrary function. This AU program is especially useful when you want to create a user defined window function for the 'uwm' command. |

| cmdpanaux   | Controls the start and function of command panels (see cpan command for more details).                                                                                                    |
|-------------|----------------------------------------------------------------------------------------------------|
| coiltemp    | Read the Shim Coil Temperature.                                                                                                    |
| convto1d    | Converts a 2D spectrum to 1D format.                                                                                                    |
| decon_t1    | Automatic deconvolution of a 2D T1/T2 experiment.                                                                                                    |
| deptcyc     | Creates 3 DEPT experiments from 13C experiment with CPD and then performs multiple cycles of NS scans (times 2 for DEPT90).                                                                                                 |
| depthalt    | Halt "deptcyc" AU program.                                                                                                    |
| diffe       | Calculate the difference spectra between expnos.                                                                                                    |
| diffp       | Calculate the difference spectra between procnos.                                                                                                    |
| dosy        | setup for diffusion/DOSY experiments linear gradient amplitude ramp                                                                                                    |
| dosyq       | setup for diffusion/DOSY experiments "squared" gradient amplitude ramp                                                                                                    |
| f1ref       | Corrects the referencing in F1 for inverse type experiments.                                                                                                    |
| fidadd      | Add up FID's in incremented expno's.                                                                                                    |
| fidtoser    | Writes a number of fids that are stored under the same NAME and incremental EXPNOs to a ser file.                                                                                                    |
| getphsum    | Reads the total phase values from the status parameters and stores them back to the actual parameters.                                                                                                    |
| goalternate | Acquire alternated X/Y measurements. N averages are acquired alternatingly in two experiments.                                                                                                    |
| gpro        | Does the same as if you enter 'eda' and then click on PROSOL.                                                                                                    |
| gradpreemp  | Preemphasis adjustment for gradient spectroscopy on AMX/ARX/ASX with gradient waveform memory.                                                                                                    |
| gradprog    | Set the relevant parameters and generate the necessary files for the execution of pulse programs containing up to ten shaped gradient pulses in three orthogonal directions. For AMX/ARX/ASX with gradient waveform memory. |

| gradratio  | Calculate gradient ratios for common inverse gradient pulse programs.                                                                                                    |
|------------|----------------------------------------------------------------------------------------------------|
| gradshapes | Calculate various gradient shapes.                                                                                                    |
| gradshimau | Start gradshim gradient shimming procedure.                                                                                                    |
| guide      | Perform a remote request server for the 'NMR Guide and Encyclopedia' client.                                                                                                    |
| gv         | Returns the currently running xwinnmr version and the directory it is stored in.                                                                                                    |
| humpcal    | Performs the 'hump test'. Measures the width of a peak at 0.55% and 0.11% of its signal height.                                                                                                    |
| hwcal      | Calculate the width of a peak at half height.                                                                                                    |
| iexpno     | Program to change to a new experiment number.                                                                                                    |
| ilhalt     | Stop an interleaved acquisition which was started with the AU program interleave.                                                                                                    |
| interleave | Perform interleaved acquisitions.                                                                                                    |
| jconv_aufx | Converts Jeol FX data in a loop. The data must be stored with increasing extensions like proton.1, proton.2, etc.                                                                                                    |
| list_pp    | Scans all experiment numbers of the current data set for the pulse program name and the first 30 characters of the title. All experiments that are found are listed on the screen. If an experiment is selected, then it is made the foreground dataset. |
| listall_au | Scans all AU programs and extracts the name and the short description. This information is then copied into the file listall in your home directory. This list corresponds to the list you are currently reading.                                        |
| mkflist    | Automatically generates a frequency list file.                                                                                                    |
| mulabel    | Processing AU program for determination of 13C multiplicity.                                                                                                    |
| multanal   | Interactive AU program for determination of 13C multiplicity.                                                                                                    |
| multext    | Processing AU program for determination of 13C multiplicity                                                                                                    |

|              | <u> </u>                                                                                                    |
|--------------|----------------------------------------------------------------------------------------------------|
| multi_decon  | Automatic deconvolution of a series of 1D spectra with AI calibration.                                                                                                    |
| multi_integ  | Automatic integration of a series of 1D spectra with AI calibration.                                                                                                    |
| multi_integ2 | Automatic integration of a series of 1D spectra with calibration of the integral values.                                                                                                    |
| multicom     | Executes an XWIN-NMR command in increasing expnos.                                                                                                    |
| multicyc     | Cycles through a series of acquisitions of increasing expnos.                                                                                                    |
| multiefp     | Performs multiple "efp" on increasing expnos.                                                                                                    |
| multiexpt    | Calculates experimental time for multizg.                                                                                                    |
| multifp      | Performs multiple "fp" on increasing expnos.                                                                                                    |
| multiftapk   | Performs multiple "ft;apk" on increasing expnos.                                                                                                    |
| multihalt    | Halt "multicyc" AU program.                                                                                                    |
| multimas     | Performs multiple MAS experiments on increasing expnos.                                                                                                    |
| multipcom    | Executes an XWIN-NMR command in increasing procnos.                                                                                                    |
| multiwinpro  | Performs multiple processing on increasing expnos. The program asks for the window function and its parameters.                                                                                                    |
| multixfb     | Performs multiple "xfb" on increasing expnos.                                                                                                    |
| multizg      | Performs multiple acquisitions on increasing expnos.                                                                                                    |
| noediff      | noe difference spectroscopy using different expnos.                                                                                                    |
| noeflist     | Automatic generation of a frequency list with the peaks from the current plot region for noe.                                                                                                    |
| noemult      | noe difference spectroscopy with multiple irradiation points for each multiplet using different expnos.                                                                                                    |
| o1f1         | Correct calibration of F1 axes in 2D MQ experiments of odd half integer nuclei.                                                                                                    |
| paropt       | Parameter optimization au program.                                                                                                    |
| parray       | Parameter optimization au program using parameter arrays. Derived from 'paropt', but several parameters may now be changed per experiment. In addition, parameters are not changed via constant increments. Instead, the values are taken from an array. |

|              | DE COORY 1, 1 C OD FOR                                                                                                    |
|--------------|----------------------------------------------------------------------------------------------------|
| pecosy       | Program to pre-process P.E.COSY raw data before 2D-FT.                                                                                                    |
| phtran       | Transfer phase correction parameters PHC0 and PHC1 into acquisition parameters PH_ref and DE.                                                                                                    |
| plot_3d      | Plot planes of a 3D dataset.                                                                                                    |
| plot_sino    | Plot spectrum, scaling depends on Signal/Noise.                                                                                                    |
| popt         | Parameter optimization au program using parameter arrays. Derived from 'paropt' but several parameters may be optimized. The parameters are changed according to the parameter arrays.Input parameter values are taken from an array. |
| popthalt     | Halt "popt" AU program.                                                                                                    |
| pp2d         | Performs a 2D peak picking with the help of the XWIN-NMR command "pp" for 1D spectra.                                                                                                    |
| pp2dmi       | Sets the peak picking parameter MI according to the parameter S_DEV and performs a 2D peak picking with the AU program "pp2d".                                                                                                    |
| proc_1H      | Processing AU program for 1H spectra without baseline correction after processing.                                                                                                    |
| proc_1d      | Basic processing AU program for 1D spectra.                                                                                                    |
| proc_1dapks  | Like proc_1d but using APKS instead of APK.                                                                                                    |
| proc_1dconlf | Processing AU program for 1D-spectra with conditional lowfield plot.                                                                                                    |
| proc_1dexp   | Processing AU program for 1D spectra with automatic expansions.                                                                                                    |
| proc_1dglp   | Processing AU program with automatic data evaluation according to GLP standards. This AU program takes CY as an argument and then works like proc_1d.                                                                                 |
| proc_1dinfo  | Processing AU program for 1D spectra with contents of the info file put into the plot title.                                                                                                    |
| proc_1dlf    | Processing AU program for 1D spectra with additional low field.                                                                                                    |
| proc_1dlfexp | Processing AU program for 1D spectra with additional low field plot and automatic expansions.                                                                                                    |

| proc_1dppti  | Processing AU program for 1D spectra where the peak picking result appears as part of the plot title. |
|--------------|----------------------------------------------------------------------------------------------------|
| proc_2d      | Processing AU program for 2D spectra without plotting.                                                |
| proc_2dcosy  | Processing AU program for phase sensitive 2D COSY type spectra.                                       |
| proc_2ddqf   | Processing AU program for phase sensitive 2D DQF type spectra.                                        |
| proc_2dinv   | Processing AU program for 2D inverse type spectra.                                                    |
| proc_2dnoesy | Processing AU program for 2D NOESY type spectra.                                                      |
| proc_2dpl    | Processing AU program for 2D type spectra which don't need a symmetrization.                          |

| proc_2dsym  | Processing AU program for 2D COSY type spectra.                                                                                                    |
|-------------|----------------------------------------------------------------------------------------------------|
| proc_2dt1   | Automatic processing of a 2D T1/T2 experiment with subsequent T1/T2 calculation.                                                                                                    |
| proc_cosy   | Processing AU program for 2D COSY type spectra.                                                                                                    |
| proc_cpd135 | Processing AU program for 13C CPD and DEPT135 spectra which were acquired with the AU program au_zg135.                                                                                                    |
| proc_glp    | Automatic GLP data evaluation.                                                                                                    |
| proc_gsml   | Processing AU program for inverse 2D-spectra which were acquired with the pulse program invigsmltp.                                                                                                    |
| proc_intrng | Processing AU program which uses a predefined integral range file rather than the one created by abs.                                                                                                    |
| proc_no     | AU program which does no processing.                                                                                                    |
| proc_noe    | Automatic processing of noediff spectra.                                                                                                    |
| proc_t1     | Automatic processing of a 2D T1/T2 experiment with subsequent T1/T2 calculation.                                                                                                    |
| proc_xhcorr | Processing AU program for 2D HETCOR type spectra.                                                                                                    |
| psys180f1t1 | Processing AU program for the 180 degree pulse calibration tests.                                                                                                    |
| psysamp1s39 | Processing AU program for the amplitude stability tests - with shaped pulse - with 30 degree pulse - with 90 degree pulse - after gradient echo (5msec, 30 G/cm) - after gradient echo (5msec, 10 G/cm) - after gradient pulse (1msec, 10G/cm). |
| psysb1hom   | Processing AU program for the B1 homogeneity test.                                                                                                    |
| psyscancel  | Processing AU program for the - phase cycling cancellation test - phase cycling cancellation test after gradient pulse.                                                                                                    |
| psysdante1  | Processing AU program for the dante type turn on test.                                                                                                    |
| psysexpro1  | Processing AU program for the - excitation profile (16 usec gauss shape) test - excitation profile (6 msec gauss shape) test.                                                                                                    |
| psysglitch  | Processing AU program for the glitch test.                                                                                                    |
| psysgrreco1 | Processing AU program for the gradient recovery test.                                                                                                    |
|             |                                                                                                    |

| psysgrzpro  | Processing AU program for the z-gradient profile.                                                                                                    |
|-------------|----------------------------------------------------------------------------------------------------|
| psysmodl1   | Processing AU program for the - modulator linearity test - shaped pulse modulator linearity test.                                                       |
| psysmultl1  | Processing AU program for the amplitude linearity test (1dB power level steps).                                                                         |
| psysphas1st | Processing AU program for the - phase stability test ("13 degree test") - shaped pulse phase stability test (16 usec gaussian shape, "13 degree test"). |
| psysphasf1  | Processing AU program for the - phase propagation test - phase shifting test.                                                                           |
| psyspullin1 | Processing AU program for the - amplitude linearity test - shaped pulse amplitude linearity test (pulse length *2, power level +6).                     |
| psysquadim  | Processing AU program for the quad image suppression test.                                                                                              |
| psysrgtest  | Processing AU program for the receiver gain test (analog and digital).                                                                                  |
| psyssoftp1  | Processing AU program for the shaped pulse comparison (rectangular, gaussian, eburp1).                                                                  |
| psysturnon  | Processing AU program for the turn on test.                                                                                                    |
| pulse       | Program to calculate attenuation value for given pulse length or nutation frequency, or vice versa.                                                     |
| qnpset      | Define the QNP parameter according to the currently defined probehead.                                                                                  |
| quadplot    | First plots a 2D overview spectrum and then the 4 quadrants of the 2D spectrum.                                                                         |
| queue       | Queue data acquisition.                                                                                                    |
| queue_init  | Initialise data acquisition with the AU program queue.                                                                                                  |
| queuerga    | Queue data acquisition.                                                                                                    |
| r23mplot    | Read 2D slices from a 3D data set and plot them.                                                                                                    |
| r23mult     | Repeatedly reads slices from a 3D data set (3rrr) into successive experiment numbers.                                                                   |
| rampXY      | 3D gradient shimming with the BSMS RCB board.                                                                                                    |
|             |                                                                                                    |

|              | T                                                                                                    |
|--------------|----------------------------------------------------------------------------------------------------|
| remproc      | Automatic conversion and processing of data sets transferred via BRUKNET, LIGHTNET, NMR-LINK or TCP-LINK.                                                          |
| repeat       | Repeat an acquisition with exactly the same parameters, pulse program and other lists.                                                                             |
| runproc      | Re-process data, measured by ICON-NMR.                                                                                                    |
| secplot      | Generate a section plot. The overview spectrum is plotted together with a vertical expansion of a smaller part of the spectrum on top of it.                       |
| selget       | Import a shaped pulse into the current dataset.                                                                                                    |
| selput       | Export the current FID into a wave form file.                                                                                                    |
| set_sreglist | Set SREGLST parameter from NUC1 and SOLVENT.                                                                                                    |
| shear        | Program for 2D MQ experiments on nuclei with odd half integer spin for shearing the 2D spectrum after 2D FT.                                                       |
| showpp       | Start NMR-SIM pulse program display. This program is used by the NMR guide&encyclopedia.                                                                           |
| simplex      | AU program for autoshimming. It is suitable for adjustment of strongly coupled shim groups which may be far from the optimum position.                             |
| simtoseq     | Converts data which have been recorded in digital and qsim mode to data which appear to be acquired in qseq mode.                                                  |
| sinocal      | Calculates the signal to noise ratio.                                                                                                    |
| split2D      | Splits a processed 2D file into single 1D spectra.                                                                                                    |
| splitinvnoe  | Separate NOE and NONOE data obtained with a pulse program like invinoef3gpsi.                                                                                      |
| splitser     | Splits a ser file into single fids, starting with the expno which follows the ser file.                                                                            |
| splitxf      | Separate and combine double half filtered data (G. Otting & K. Wuethrich, J. Magn. Reson. 85, 586 - 594 (1989)) obtained with a pulse program like noesyf3gpstxf19 |
| stack1d      | Generates a stacked plot of 1D spectra from increasing or decreasing EXPNOs or PROCNOs.                                                                            |
| stack2d      | Generate a 2D stack plot.                                                                                                    |
|              |                                                                                                    |

| sti        | Displays the title of the current dataset in a window without opening an editor (FAST!)                                                     |
|------------|----------------------------------------------------------------------------------------------------|
| suppcal    | Calculates the width of the Water peak at 100% and 50% of the DSS signal height. The result is referred to as the 'water suppression test'. |
| sys180f1t1 | Acquisition AU program for the 180 degree pulse calibration test with different phases.                                                     |
| sys180f1t2 | Acquisition AU program for the 180 degree pulse calibration test with different flip angles.                                                |
| sysamp1sp9 | Acquisition AU program for the shaped pulse amplitude stability test.                                                                       |
| sysamp1st  | Acquisition AU program for the amplitude stability tests - with 30 degree pulse - with 90 degree pulse.                                     |
| sysb1hom   | Acquisition AU program for the B1 homogeneity test.                                                                                         |
| syscancel  | Acquisition AU program for the phase cycling cancellation test.                                                                             |
| sysdante1  | Acquisition AU program for the dante type turn on test.                                                                                     |
| sysexpro1  | Acquisition AU program for the - excitation profile (16 usec gauss shape) test - excitation profile (6 msec gauss shape) test.              |
| sysgenpar  | Preparation AU program for all HWT test programs.                                                                                           |
| sysglitch  | Acquisition AU program for the glitch test.                                                                                                 |
| sysgrcan   | Acquisition AU program for the phase cycling cancellation test after gradient pulse.                                                        |
| sysgrecho  | Acquisition AU program for the amplitude stability test after gradient echo (5msec, 30 G/cm and 5msec, 10 G/cm).                            |
| sysgrreco1 | Acquisition AU program for the gradient recovery test.                                                                                      |
| sysgrstab  | Acquisition AU program for the amplitude stability test after gradient pulse (1msec, 10G/cm).                                               |
| psysgrzpro | Acquisition AU program for the z-gradient profile.                                                                                          |
| sysmodl1   | Acquisition AU program for the modulator linearity test                                                                                     |

| sysmodls1  | Acquisition AU program for the shaped pulse modulator linearity test.                                                                            |
|------------|----------------------------------------------------------------------------------------------------|
| sysmultl1  | Acquisition AU program for the amplitude linearity test (1dB power level steps).                                                                 |
| sysphas1sp | Acquisition AU program for the shaped pulse phase stability test (16 usec gaussian shape, "13 degree test").                                     |
| sysphas1st | Acquisition AU program for the phase stability test ("13 degree test").                                                                          |
| sysphasf1  | Acquisition AU program for the - phase propagation test - phase shifting test.                                                                   |
| syspullin1 | Acquisition AU program for the amplitude linearity test (pulse length *2, power level +6).                                                       |
| sysquadim  | Acquisition AU program for the quad image suppression test.                                                                                      |
| sysrgtest  | Acquisition AU program for the receiver gain test (analog and digital).                                                                          |
| syssoftp1  | Acquisition AU program for the shaped pulse comparison (rectangular, gaussian, eburp1).                                                          |
| syssplin1  | Acquisition AU program for the shaped pulse amplitude linearity test (pulse length *2, power level +6).                                          |
| systurnon  | Acquisition AU program for the turn on test.                                                                                                    |
| testsuite  | Test the general functionality of an XWIN-NMR release version. Basic functionality is given if this program is completed without error messages. |
| tmscal     | Performs a peak picking around the TMS signal. If the two satellites from the 29Si - 1H coupling can be detected, the resolution is OK.          |
| tune       | Tune a probehead.                                                                                                    |
| vtu_exam   | Example AU program which shows how to use low level functions to read or write VTU (BVT1000/BDTC) parameters.                                    |

| xfshear     | Program for shearing of 2D MQMAS spectra of odd half integer quadrupolar nuclei. Data need to be acquired in States Mode                                                                                                    |
|-------------|----------------------------------------------------------------------------------------------------|
| xwp_p1dlf   | Processing AU program for 1D spectra with additional low field plot.AUTOPLOT (the automatic version of XWIN-PLOT) is used instead of XWIN-NMR's plot.                                                                                          |
| xwp_p2dpl   | Processing AU program for 2D type spectra which don't need a symmetrization. AUTOPLOT (the automatic version *of XWIN-PLOT) is used instead of XWIN-NMR's plot.                                                                                |
| xwp_pcpd135 | Processing AU program for 13C CPD and DEPT135 spectra which were acquired with the AU program au_zg135. AUTOPLOT (the automatic version of XWIN-PLOT) is used instead of XWIN-NMR's plot.                                                      |
| zg_2Hoffon  | General AU program for data acquisition. The lock is switched off before the acquisition is started.                                                                                                    |
| 2df1shift   | Shift a 2D spectrum along the F1 axis.                                                                                                    |
| 2dgetref    | Gets parameters for a 2D spectrum from the 1D reference spectra: Nucleus, Frequencies, Spectral Width, and reference plot data set names. The F2 reference is taken from the second dataset. The F1 reference is taken from the third dataset. |
| 2dshift     | Shift 2D time domain data left or right over NSP points.                                                                                                    |
| 2nde        | Set 2nd data set to new expno and 3rd data set equal to foreground data set.                                                                                                    |
| 2ndn        | Set 2nd data set to new name and 3rd data set equal to foreground data set.                                                                                                    |

# Chapter 11

# XWIN-NMR parameter types

This chapter contains a list of all XWIN-NMR parameters grouped by their type. The type of a parameter can be integer, float, double or character-string. Several AU macros read XWIN-NMR parameters into AU variables or store the value of AU variables into XWIN-NMR parameters. In both cases it is important that the type of the AU variable is the same as the parameter type.

# 11.1 Integer parameters

The following XWIN-NMR parameters are of the type integer:

| ABSG    | AQORDER  | AQSEQ   | AQ_mod   |
|---------|----------|---------|----------|
| BC_mod  | BYTORDA  | BYTORDP | DATMOD   |
| DIGMOD  | DIGTYP   | DS      | EXPNO2   |
| EXPNO3  | FL1      | FL2     | FL3      |
| FL4     | FS[8]    | FT_mod  | HL1      |
| HL2     | HL3      | HL4     | HGAIN[4] |
| HOLDER  | HPMOD[8] | HPPRGN  | INTBC    |
| L[32]   | LOCSHFT  | LPBIN   | MC2      |
| ME_mod  | NBL      | NC      | NCOEF    |
| NC_proc | NLEV     | NS      | NSP      |
| NTH_PI  | NZP      | OVERFLW | PAPS     |
| PARMODE | PHP      | PH_mod  | PKNL     |
| POWMOD  | PPARMOD  | PR      | PRGAIN   |
| PSCAL   | PSIGN    | PROCNO2 | PROCNO3  |
| QNP     | REVERSE  | RO      | RSEL[10] |
| S[8]    | SEOUT    | SI      | STSI     |
| STSR    | SURQMSG  | SYMM    | TD       |
| TDeff   | TDoff    | TILT    | TUNHIN   |
| TUNHOUT | TUNXOUT  | WBST    | WDW      |
| XDIM    | XGAIN[4] | XL      | YL       |
| YMAX_a  | YMAX_p   | YMIN_a  | YMIN_p   |

# 11.2 Float parameters

The following XWIN-NMR parameters are of the type float:

| ABSF1      | ABSF2     | ABSL       | ALPHA     |
|------------|-----------|------------|-----------|
| ASSFAC     | ASSFACI   | ASSFACX    | ASSWID    |
| AZFE       | AZFW      | BCFW       | CNST[32]  |
| DBL[8]     | DBPOAL[8] | DBPOFFS[8] | DBP[8]    |
| DC         | DE        | DL[8]      | DPOAL[8]  |
| DPOFFS[8]  | DP[8]     | D[32]      | FCOR      |
| FOV        | FW        | GAMMA      | GB        |
| GPX[32]    | GPY[32]   | GPZ[32]    | INTSCL    |
| ISEN       | LB        | LEV0       | LOCPHAS   |
| MASR       | MAXI      | MI         | NOISF1    |
| NOISF2     | OFFSET    | PC         | PCPD[10]  |
| PHC0       | PHC1      | PHCOR[32]  | PH_ref    |
| PL[32]     | P[32]     | RECPH      | RG        |
| SIGF1      | SIGF2     | SINO       | SPOAL[16] |
| SPOFFS[16] | SP[16]    | SSB        | S_DEV     |
| TE         | TL[8]     | TM1        | TM2       |
| TOPLEV     | TPOAL[8]  | TPOFFS[8]  | TP[8]     |
| V9         | VD        | ZL1        | ZL2       |
| ZL3        | ZL4       |            |           |

# 11.3 Double parameters

| The following    | XWIN-NMR | parameters are    | of the tv | ne double: |
|------------------|----------|-------------------|-----------|------------|
| 1110 10110 11115 |          | Petronia corp cor |           |            |

| BF1     | BF2     | BF3    | BF4     |
|---------|---------|--------|---------|
| BF5     | BF6     | BF7    | BF8     |
| COROFFS | INP[32] | IN[32] | LFILTER |
| LGAIN   | LOCKPOW | LTIME  | O1      |
| O2      | O3      | O4     | O5      |
| O6      | O7      | O8     | SF      |
| SFO1    | SFO2    | SFO3   | SFO4    |
| SFO5    | SFO6    | SFO7   | SFO8    |
| SW      | WBSW    |        |         |

# 11.4 Character-string parameters

The following XWIN-NMR are of the type character-string:

| AUNM[16]    | AUNMP[16]   | CPDPRG[16]  | CPDPRGB[16] |
|-------------|-------------|-------------|-------------|
| CPDPRGT[16] | CUREXP[16]  | CURPLOT[80] | CURPRIN[80] |
| DBPNAM0[16] | DECBNUC[8]  | DECNUC[8]   | DFILT[16]   |
| DFORMAT[16] | DPNAME0[16] | DSLIST[16]  | DU[256]     |
| DU2[256]    | DU3[256]    | EXP[16]     | F1LIST[16]  |
| F2LIST[16]  | F3LIST[16]  | FQ1LIST[16] | GPNAM0[16]  |
| GRDPROG[16] | INSTRUM[16] | LAYOUT[256] | LFORMAT[16] |
| LOCNUC[8]   | MASRLST[16] | NAME[16]    | NUC1[8]     |
| NUCLEUS[8]  | PFORMAT[16] | PROBHD[64]  | PULPROG[16] |
| SOLVENT[16] | SPNAM0[16]  | SREGLST[16] | TI[72]      |
| TPNAME0[16] | TYPE[16]    | USER[16]    | USERA1[80]  |
| USERP1[80]  | VCLIST[16]  | VDLIST[16]  | VPLIST[16]  |
| VTLIST[16]  |             |             |             |

# **Index**

|                                  | BAYED 33                            |
|----------------------------------|-------------------------------------|
| $\mathbf{A}$                     | BAYEDX 33                           |
|                                  | Bayesian calculation 33             |
| ABORT 41                         | BAYX 33                             |
| ABS 30                           | BC 30                               |
| ABS1 34                          | BCM1 34                             |
| ABS2 34                          | BCM2 34                             |
| ABSD 30                          | brukdef.h 19                        |
| ABSD1 34                         | Bruker library functions 10         |
| ABSD2 34                         | BSMS 29                             |
| ABSF 30                          |                                     |
| ABSF1 30                         | $\mathbf{C}$                        |
| ABSF2 30                         | C functions 93                      |
| ABSOT1 34                        | CalcExpTime 40, 51                  |
| ABSOT2 34                        | cc 17                               |
| ABST1 34                         | C-code 16                           |
| ABST2 34                         | character string 136                |
| ADD 32, 54                       | check_pwd 40                        |
| ADD2D 34                         | CMPL 32                             |
| ADDC 32                          | compileall 8, 9                     |
| addfid 82                        | compiling AU programs 8             |
| AND 32                           | constants 17                        |
| APK 30, 61                       | control statements 15               |
| APKS 30                          | CONV 39, 71                         |
| argc 18                          | CONVCP 39, 71                       |
| arglist 18                       | CONVDTA 31                          |
| argv 18                          | cplbruk 8                           |
| Aspect 2000/3000 71              | cpluser 8                           |
| Aspect3000 67                    | CPR_exec 15, 39, 44, 45, 46, 47, 51 |
| AT 32                            | curdat 18                           |
| AU macro 7                       |                                     |
| AU_program 18                    | D                                   |
| aucmd.h 17, 19                   | DAT1 33                             |
| Automatic baseline correction 37 | DAT2 33                             |
| AUTOPLOT 38                      | DATASET 25, 50, 51, 53, 62          |
| autoshimming 29                  | DATASET 25, 50, 51, 53, 62          |
| D.                               | DATASET3 25, 54                     |
| В                                | DDATASETLIST 25                     |
| base_info 32                     | define statements 14, 17            |
| baslpnts 32                      | define statements 17, 17            |

| DEG90 28                                               | F1PROJP 36                        |
|--------------------------------------------------------|-----------------------------------|
| DELPAR 27                                              | F1SUM 36                          |
| DEXPNO 25, 52, 57                                      | F2DISCO 36                        |
| dircp 40, 103, 105, 109, 110, 111, 112, 114, 115, 116, | F2PROJN 36                        |
| 117                                                    | F2PROJP 36                        |
| dircp_err 40, 106, 107, 108, 110                       | F2SUM 36                          |
| disk2 19                                               | fcntl.h 19                        |
| disk3 20                                               | FETCHPAR 26, 76                   |
| DIV 32                                                 | FETCHPAR1 26, 76                  |
| double 133                                             | FETCHPAR1S 26                     |
| dpa 78                                                 | FETCHPAR3 26, 76                  |
| DPARSETLIST 27                                         | FETCHPAR3S 26                     |
| DPROCNO 25, 60                                         | FETCHPARM 26, 76                  |
| DPULPROGLIST 28                                        | FETCHPARS 26, 78                  |
| DT 32                                                  | FETCHPARS1 78                     |
| DU 25                                                  | FETCHPARS3 78                     |
| dulist 20                                              | FETCHPLPAR 27, 76                 |
| DVTLIST 29                                             | FETCHPLWPAR 27, 76                |
| T.                                                     | FETCHPLXPAR 27, 76                |
| E                                                      | fetchstorpl 40                    |
| eda 29, 39, 46, 76, 78, 84, 85                         | FETCHT1PAR 27, 76                 |
| edau 8, 9, 11                                          | FILT 32                           |
| edc2 25                                                | float 133, 135                    |
| edg 38, 84, 85                                         | FLPLOT 38                         |
| edit mode 10                                           | FMC 31                            |
| edlock 29                                              | FP 31                             |
| edmac 10                                               | freedir 40, 94, 95, 98, 104, 110  |
| edmisc 33                                              | FROMJDX 39, 70                    |
| edo 38, 76, 84, 85                                     | FT 31, 61                         |
| edp 40, 76                                             | ft 10                             |
| EF 31                                                  | G                                 |
| EFP 31, 55                                             | _                                 |
| EJ 28                                                  | Gaussian deconvolution 33         |
| EM 31                                                  | Gaussian window multiplication 31 |
| erropt.h 19                                            | gcc 17                            |
| ERRORABORT 41                                          | GDATASETLIST 25                   |
| Executing AU programs 9                                | GDCON 33                          |
| expinstall 8                                           | GENFID 31                         |
| expno2 20                                              | GENSER 36                         |
| expno3 20                                              | GETCURDATA 19, 24, 50             |
| expnolist 20                                           | GETCURDATA2 25                    |
| F                                                      | GETCURDATA3 25                    |
|                                                        | GETDATASET 24, 53, 54, 55         |
| F1DISCO 36                                             | getdir 40, 96, 103                |
| F1PROJN 36                                             | GETDOUBLE 26, 89                  |

| GETFLOAT 26, 79, 89           | Inverse Fourier transformation 31 |
|-------------------------------|-----------------------------------|
| gethighest 40                 | INVSF 34                          |
| GETHPCU 30                    | IPARSETLIST 20, 27                |
| GETINT 26, 88                 | IPROCNO 25, 50, 59                |
| GETLCOSY 38                   | IPULPROGLIST 20, 28               |
| GETLIM 38                     | IVTLIST 20, 30                    |
| GETLINV 39                    |                                   |
| GETLJRES 39                   | J                                 |
| GETLXHCO 39                   | jaz 66                            |
| GetNmrSuperUser 40            | jaz drive 66                      |
| getstan 40                    | JCAMP-DX 67, 68, 70               |
| GETSTRING 26, 91              | JCAMP-DX file 39                  |
| getxwinvers 41                | JCONV 39                          |
| GF 31                         | Jeol data 67                      |
| GFP 31                        | Jeol dataset 39, 73               |
| GLIST 25                      | ,                                 |
| GM 31                         | ${f L}$                           |
| GO 28                         | lastparflag 12, 19                |
| GPARSETLIST 27                | LDCON 33                          |
| GPULPROGLIST 28               | LEVCALC 34                        |
| GVTLIST 29                    | LFILTER 29                        |
|                               | LG 29                             |
| Н                             | LGAIN 29                          |
| header files 19               | LI 91                             |
| Hilbert Transform 35          | LIBAY 33                          |
| Hilbert transformation 31     | libcb.h 19                        |
| HPCU 30                       | limits.h 19                       |
| HT 31                         | LIPPF 32                          |
| _                             | listall_au 8, 10                  |
| I                             | listcount1 20                     |
| IDATASETLIST 20, 25           | LO 29                             |
| IEXPNO 25, 45, 50, 52, 56, 62 | LOCK 29                           |
| IFEODATASETLIST 25            | lock power 29                     |
| IFEOPARSETLIST 27             | LOCKPLOTS 38                      |
| IFEOPULPROGLIST 28            | LOCNUC 29                         |
| IFT 31                        | loop gain 29                      |
| II 28                         | loop statements 15                |
| IJ 28                         | loop structures 14                |
| ILOOPCOUNTLIST 20             | loop time 29                      |
| inc directory 17              | loopcount1 12, 19                 |
| include statements 14, 15, 17 | loopcount2 12, 19                 |
| integer 133, 134              | loopcount3 19                     |
| INTRN 91                      | loopcountinf 19                   |
| intrng 32                     | loopcountlist 20                  |
| intrng file 91                | LOPO 28                           |
|                               |                                   |

| LS 33                    | PLOTS 38                          |
|--------------------------|-----------------------------------|
| LTIME 29                 | PLOTX 38                          |
| M                        | pow_next 41                       |
| M                        | Power spectrum 35                 |
| Magnitude calculation 31 | POWMOD 30                         |
| main 18                  | PP 32                             |
| MAKE_ZERO_FID 28         | ppp 33                            |
| makeau 16                | predefined dedicated variables 11 |
| MAS unit 30              | predefined general variables 11   |
| MASE 30                  | PrintExpTime 40, 51               |
| MASG 30                  | Proc_err 14, 41                   |
| MASH 30                  | processed data 64, 65, 66         |
| MASI 30                  | procno2 20                        |
| MASR 30                  | procno3 20                        |
| MASRGET 30               | procnolist 20                     |
| math.h 19                | PROJ 36                           |
| MC 31                    | PS 31                             |
| MDCON 33                 | PTILT 34                          |
| mkudir 41                | PTILT1 34                         |
| MUL 33, 54               | pulproglist 20                    |
| MULC 33                  |                                   |
| multizg 51               | Q                                 |
|                          | QSIN 31                           |
| N                        | quick reference 7                 |
| name2 20                 | QUIT 41                           |
| name3 20                 | QUITMSG 41                        |
| namelist 20              | <u>_</u>                          |
| NM 33                    | R                                 |
| NMRQUANT 32              | R12 38                            |
| NZP 33                   | R13 38                            |
|                          | R23 38                            |
| P                        | RACKPOW 30                        |
| parameter type 133       | raw data 64                       |
| parsetlist 20            | RDATASETLIST 25                   |
| PARSETTYP 20, 27         | reg 32                            |
| parsettype 20            | remproc 71                        |
| PathXWinNMR 41           | REV1 34                           |
| PD 33                    | REV2 34                           |
| peaklist 32              | REXPNO 25, 58                     |
| PF 34                    | RGA 28                            |
| PFT2 34                  | RHNP 36                           |
| PHC0 31                  | RHPP 36                           |
| PHC1 31                  | RLUT 32                           |
| PK 31                    | RMISC 32, 91                      |
| PLOT 38                  | RMPLOT 38                         |

| ROT 28 rotation 28 ROTOFF 28 RPAR 27, 84 RPARSETLIST 27 RPROCNO 25, 61 RPULPROGLIST 28 RS 33 RSC 36 | STOREPAR3 26, 80<br>STOREPAR3S 26, 82<br>STOREPARM 27, 80<br>STOREPARS 26, 82<br>STOREPLPAR 27, 80<br>STOREPLWPAR 27, 80<br>STOREPLXPAR 27, 80<br>STORET1PAR 27, 80<br>strcpy 14, 53 |
|----------------------------------------------------------------------------------------------------|----------------------------------------------------------------------------------------------------|
| RSER 37                                                                                             | string.h 19                                                                                                    |
| RSH 29<br>RSR 37                                                                                    | SUB1 34<br>SUB1D1 35                                                                                                    |
| RV 33                                                                                               | SUB1D1 33<br>SUB1D2 35                                                                                                    |
| RVNP 37                                                                                             | SUB2 35                                                                                                    |
| RVPP 37                                                                                             | submacro 17                                                                                                    |
| RVTLIST 20, 29                                                                                      | subroutines 11, 12                                                                                                    |
| S                                                                                                   | Suspend plot 38                                                                                                    |
| -                                                                                                   | SYM 35                                                                                                    |
| SAB 31                                                                                              | SYMA 35<br>SYMJ 35                                                                                                    |
| sample.h 19<br>second AU dataset 54                                                                 | S 1 WB 33                                                                                                    |
| SETCURDATA 15, 24, 45, 50, 51, 52, 56, 57, 58, 59,                                                  | T                                                                                                    |
| 61                                                                                                  | T1 value 33                                                                                                    |
| SETDATASET 25                                                                                       | T2 value 33                                                                                                    |
| SETHPCU 30                                                                                          | TABS1 37                                                                                                    |
| SETPARSET 20, 27                                                                                    | TABS2 37                                                                                                    |
| SETPULPROG 28                                                                                       | TABS3 37                                                                                                    |
| SETSH 29                                                                                            | Tcl/Tk 7                                                                                                    |
| SETUSER 25                                                                                          | temperature 29                                                                                                    |
| Show_status 41                                                                                      | TEPAR 29                                                                                                    |
| showfile 41 Sine window multiplication 31                                                           | TEREADY 29<br>TESET 29                                                                                                    |
| SINM 31                                                                                             | TF1 37                                                                                                    |
| SINO 31                                                                                             | TF1P 37                                                                                                    |
| SOLVENT 29                                                                                          | TF2 37                                                                                                    |
| Spline baseline correction 31                                                                       | TF2P 37                                                                                                    |
| sprintf 14                                                                                          | TF3 37                                                                                                    |
| SREF 31                                                                                             | TF3P 37                                                                                                    |
| ssleep 41                                                                                           | third AU dataset 54                                                                                                    |
| stdio.h 18, 19                                                                                      | TILT 35                                                                                                    |
| stdlib.h 18, 19                                                                                     | TIMES2 19                                                                                                    |
| STOP 41                                                                                             | TIMES 19                                                                                                    |
| STOREPAR 26, 80<br>STOREPAR1 26, 80                                                                 | TIMESLIST 20<br>TM 31                                                                                                    |
| STOREPART 20, 80<br>STOREPARTS 26, 82                                                               | TOJDX 39, 68                                                                                                    |
| 2.01.11110.20,02                                                                                    | 10001107,00                                                                                                    |

| Trapezoidal baseline correction 34   | WRPA 26, 66     |
|--------------------------------------|-----------------|
| Trapezoidal window multiplication 31 | wrpa 16         |
| TRF 31                               | WSC 37          |
| TUNE 29                              | WSER 37         |
| TUNESX 29                            | WSERP 37        |
| type2 19                             | WSH 29          |
| type3 20                             | v               |
| U                                    | X               |
| U                                    | XAU 40          |
| uni.h 19                             | xau 9           |
| unistd.h 19                          | XAUA 39         |
| unlinkpr 41                          | XAUP 40         |
| UNLOCKPLOTS 38                       | XAUPW 40, 71    |
| USECURPARS 19                        | XCMD 40, 45, 46 |
| USELASTPARS 19                       | xcmd 47, 116    |
| User defined variables 12            | xdataset 20     |
| user defined variables 11            | XF1 35          |
| user2 19                             | XF1M 35         |
| user3 20                             | XF1P 35         |
| userlist 20                          | XF1PS 35        |
| util.h 19                            | XF2 35          |
| UWM 31                               | XF2M 35         |
| uxselect 40, 99                      | XF2P 35         |
| <b>T</b> 7                           | XF2PS 35        |
| V                                    | XFB 35          |
| variable assignments 14              | XFBM 35         |
| variable declarations 14             | XFBP 35         |
| Varian data 67                       | XFBPS 35        |
| Varian dataset 39, 72                | XHT1 35         |
| VCONV 39, 72                         | XHT2 35         |
| VIBAY 33                             | xloopcount 20   |
| view mode 9                          | XMAC 40         |
| VIEWDATA 26, 57, 60, 62              | xmac 10         |
| viewing AU programs 9                | xparset 20      |
| vorspann 17                          | xpulprog 20     |
| VT 30                                | XTRF 35         |
| VTLIST 29                            | XTRF2 35        |
| vtlist 20                            | XTRFP 35        |
| <b>XX</b> 7                          | XTRFP1 35       |
| W                                    | XTRFP2 36       |
| WAIT_UNTIL 39                        | xvt 20          |
| WMISC 32                             | Xwin-plot 38    |
| WPAR 27, 85                          | XWP_LP 38       |
| WRA 25, 64                           | XWP_PP 38       |
| WRP 25, 65                           |                 |
|                                      |                 |

| ${f z}$             | aucmd.h 15, 17                      |
|---------------------|-------------------------------------|
| ZF 33               | Automatic baseline correction 35    |
| ZG 28               | AUTOPLOT 36                         |
| zg 10               | autoshimming 27                     |
| ZP 33<br>ZSPOIL 29  | В                                   |
| A                   | base_info 30                        |
| ABORT 39            | baslpnts 30                         |
| ABS 28              | BAYED 31                            |
| ABS1 32             | BAYEDX 31                           |
| ABS2 32             | Bayesian calculation 31             |
| ABSD 28             | BAYX 31                             |
| ABSD1 32            | BC 28                               |
| ABSD2 32            | BCM1 32                             |
| ABSF 28             | BCM2 32                             |
| ABSF1 28            | brukdef.h 17                        |
| ABSF2 28            | Bruker library functions 8          |
| ABSOT1 32           | BSMS 27                             |
| ABSOT2 32           | C                                   |
| ABST1 32            | C functions 91                      |
| ABST2 32            | CalcExpTime 38, 49                  |
| ADD 30, 52          | cc 15                               |
| ADD2D 32            | C-code 14                           |
| ADDC 30             | character string 134                |
| addfid 80           | check_pwd 38                        |
| AND 30              | CMPL 30                             |
| APK 28, 59          | compileall 6, 7                     |
| APKS 28             | compiling AU programs 6             |
| argc 16             | constants 15                        |
| arglist 16          | control statements 13               |
| argv 16             | CONV 37, 69                         |
| Aspect 2000/3000 69 | CONVCP 37, 69                       |
| Aspect3000 65       | CONVDTA 29                          |
| AT 30               | cplbruk 6                           |
| AU macro 5          | cpluser 6                           |
| AU_program 16       | CPR_exec 13, 37, 42, 43, 44, 45, 49 |

| curdat 16                                         | edmisc 31               |
|---------------------------------------------------|-------------------------|
| D                                                 | edo 36, 74, 82, 83      |
| DAT1 31                                           | edp 38, 74              |
| DAT2 31                                           | EF 29                   |
| DATASET 23, 48, 49, 51, 60                        | EFP 29, 53              |
| DATASET2 23, 52                                   | EJ 26                   |
| DATASET3 23, 52                                   | EM 29                   |
| DDATASETLIST 23                                   | erropt.h 17             |
| define statements 12, 15                          | ERRORABORT 39           |
| DEG90 26                                          | Executing AU programs 7 |
| DELPAR 25                                         | expinstall 6            |
| DEXPNO 23, 50, 55                                 | expno2 18               |
| dircp 38, 101, 103, 107, 108, 109, 110, 112, 113, | expno3 18               |
| 114, 115                                          | expnolist 18            |
| dircp_err 38, 104, 105, 106, 108                  | F                       |
| disk2 17                                          | F1DISCO 34              |
| disk3 18                                          | F1PROJN 34              |
| DIV 30                                            | F1PROJP 34              |
| double 131                                        | F1SUM 34                |
| dpa 76                                            | F2DISCO 34              |
| DPARSETLIST 25                                    | F2PROJN 34              |
| DPROCNO 23, 58                                    | F2PROJP 34              |
| DPULPROGLIST 26                                   | F2SUM 34                |
| DT 30                                             | fcntl.h 17              |
| DU 23                                             | FETCHPAR 24, 74         |
| dulist 18                                         | FETCHPAR1 24, 74        |
| DVTLIST 27                                        | FETCHPAR1S 24           |
| E                                                 | FETCHPAR3 24, 74        |
| eda 27, 37, 44, 74, 76, 82, 83                    | FETCHPAR3S 24           |
| edau 6, 7, 9                                      | FETCHPARM 24, 74        |
| edc2 23                                           | FETCHPARS 24, 76        |
| edg 36, 82, 83                                    | FETCHPARS1 76           |
| edit mode 8                                       | FETCHPARS3 76           |
| edlock 27                                         | FETCHPLPAR 25, 74       |
| edmac 8                                           | FETCHPLWPAR 25, 74      |
|                                                   | - , , .                 |

GetNmrSuperUser 38 FETCHPLXPAR 25, 74 fetchstorpl 38 getstan 38 GETSTRING 24, 89 FETCHT1PAR 25, 74 FILT 30 getxwinvers 39 float 131, 133 GF 29 FLPLOT 36 GFP 29 FMC 29 GLIST 23 FP 29 GM 29 freedir 38, 92, 93, 96, 102, 108 GO 26 **GPARSETLIST 25** FROMJDX 37, 68 FT 29, 59 **GPULPROGLIST 26 GVTLIST 27** ft 8  $\mathbf{G}$ Н Gaussian deconvolution 31 header files 17 Gaussian window multiplication 29 Hilbert Transform 33 Hilbert transformation 29 gcc 15 **GDATASETLIST 23** HPCU 28 HT 29 GDCON 31 **GENFID** 29 I **IDATASETLIST 18, 23 GENSER** 34 GETCURDATA 17, 22, 48 IEXPNO 23, 43, 48, 50, 54, 60 GETCURDATA2 23 **IFEODATASETLIST 23** GETCURDATA3 23 **IFEOPARSETLIST 25** GETDATASET 22, 51, 52, 53 **IFEOPULPROGLIST 26** getdir 38, 94, 101 IFT 29 GETDOUBLE 24, 87 II 26 **GETFLOAT 24, 77, 87** IJ 26 gethighest 38 **ILOOPCOUNTLIST 18 GETHPCU 28** inc directory 15 include statements 12, 13, 15 **GETINT 24, 86 GETLCOSY** 36 integer 131, 132 INTRN 89 **GETLIM 36 GETLINV 37** intrng 30 **GETLJRES** 37 intrng file 89 **GETLXHCO 37** Inverse Fourier transformation 29

**INVSF 32** loop time 27 **IPARSETLIST 18, 25** loopcount1 10, 17 IPROCNO 23, 48, 57 loopcount2 10, 17 **IPULPROGLIST 18, 26** loopcount3 17 IVTLIST 18, 28 loopcountinf 17 loopcountlist 18 J LOPO 26 jaz 64 LS 31 iaz drive 64 JCAMP-DX 65, 66, 68 LTIME 27 JCAMP-DX file 37 M **ICONV 37** Magnitude calculation 29 Jeol data 65 main 16 MAKE ZERO FID 26 Jeol dataset 37, 71 L makeau 14 lastparflag 10, 17 MAS unit 28 LDCON 31 MASE 28 LEVCALC 32 MASG 28 LFILTER 27 MASH 28 LG 27 MASI 28 LGAIN 27 MASR 28 MASRGET 28 LI 89 LIBAY 31 math.h 17 libcb.h 17 MC 29 limits.h 17 MDCON 31 LIPPF 30 mkudir 39 listall au 6, 8 MUL 31, 52 MULC 31 listcount 1 18 LO 27 multizg 49 LOCK 27 N lock power 27 name2 18 name3 18 LOCKPLOTS 36 LOCNUC 27 namelist 18 loop gain 27 NM 31 **NMRQUANT** 30 loop statements 13 loop structures 12 **NZP** 31

| P                                | Q                    |
|----------------------------------|----------------------|
| parameter type 131               | QSIN 29              |
| parsetlist 18                    | quick reference 5    |
| PARSETTYP 18, 25                 | QUIT 39              |
| parsettype 18                    | QUITMSG 39           |
| PathXWinNMR 39                   | R                    |
| PD 31                            | R12 36               |
| peaklist 30                      | R13 36               |
| PF 32                            | R23 36               |
| PFT2 32                          | RACKPOW 28           |
| PHC0 29                          | raw data 62          |
| PHC1 29                          | RDATASETLIST 23      |
| PK 29                            | reg 30               |
| PLOT 36                          | remproc 69           |
| PLOTS 36                         | REV1 32              |
| PLOTX 36                         | REV2 32              |
| pow_next 39                      | <b>REXPNO</b> 23, 56 |
| Power spectrum 33                | RGA 26               |
| POWMOD 28                        | RHNP 34              |
| PP 30                            | RHPP 34              |
| ppp 31                           | RLUT 30              |
| predefined dedicated variables 9 | RMISC 30, 89         |
| predefined general variables 9   | RMPLOT 36            |
| PrintExpTime 38, 49              | ROT 26               |
| Proc_err 12, 39                  | rotation 26          |
| processed data 62, 63, 64        | ROTOFF 26            |
| procno2 18                       | RPAR 25, 82          |
| procno3 18                       | RPARSETLIST 25       |
| procnolist 18                    | RPROCNO 23, 59       |
| PROJ 34                          | RPULPROGLIST 26      |
| PS 29                            | <b>RS</b> 31         |
| PTILT 32                         | RSC 34               |
| PTILT1 32                        | RSER 35              |
| pulproglist 18                   | RSH 27               |
|                                  | RSR 35               |

| RV 31                                  | STOREPARS 24, 80    |
|----------------------------------------|---------------------|
| RVNP 35                                | STOREPLPAR 25, 78   |
| RVPP 35                                | STOREPLWPAR 25, 78  |
| RVTLIST 18, 27                         | STOREPLXPAR 25, 78  |
| S                                      | STORET1PAR 25, 78   |
| SAB 29                                 | strcpy 12, 51       |
| sample.h 17                            | string.h 17         |
| second AU dataset 52                   | SUB1 32             |
| SETCURDATA 13, 22, 43, 48, 49, 50, 54, | SUB1D1 33           |
| 55, 56, 57, 59                         | SUB1D2 33           |
| SETDATASET 23                          | SUB2 33             |
| SETHPCU 28                             | submacro 15         |
| SETPARSET 18, 25                       | subroutines 9, 10   |
| SETPULPROG 26                          | Suspend plot 36     |
| SETSH 27                               | SYM 33              |
| SETUSER 23                             | SYMA 33             |
| Show_status 39                         | SYMJ 33             |
| showfile 39                            | T                   |
| Sine window multiplication 29          | T1 value 31         |
| SINM 29                                | T2 value 31         |
| SINO 29                                | TABS1 35            |
| SOLVENT 27                             | TABS2 35            |
| Spline baseline correction 29          | TABS3 35            |
| sprintf 12                             | Tcl/Tk 5            |
| SREF 29                                | temperature 27      |
| ssleep 39                              | TEPAR 27            |
| stdio.h 16, 17                         | TEREADY 27          |
| stdlib.h 16, 17                        | TESET 27            |
| STOP 39                                | TF1 35              |
| STOREPAR 24, 78                        | TF1P 35             |
| STOREPAR1 24, 78                       | TF2 35              |
| STOREPAR1S 24, 80                      | TF2P 35             |
| STOREPAR3 24, 78                       | TF3 35              |
| STOREPAR3S 24, 76                      | TF3P 35             |
| STOREPARM 25, 78                       | third AU dataset 52 |
| DI CILLI I IIII 23, 10                 | mind rio dataset 32 |

| TILT 33 TIMES2 17 TIMES2 17 TIMES2 17 TIMESA 17 TIMESLIST 18 TOJDX 37, 66 Trapezoidal baseline correction 32 Trapezoidal window multiplication 29 TRF 29 TUNE 27 TUNE 27 TUNESX 27 Type2 17 type3 18 U uni.h 17 unistd.h 17 unistd.h 17 unistd.h 17 UNCCKPLOTS 36 UNLOCKPLOTS 36 UNLOCKPLOTS 36 USECURPARS 17 USELASTPARS 17 USELASTPARS 17 USer defined variables 9 user defined variables 9 user 17 user3 18 userlist 18 userlist 18 userlist 18 userlist 18 uxerlist 18 uxe |                                                |              |
|----------------------------------------------------------------------------------------------------|------------------------------------------------|--------------|
| TIMES3 17  TIMESLIST 18  TOJDX 37, 66  Trapezoidal baseline correction 32  TRF 29  TUNEST 27  TUNE 27  TUNE 27  TUNE 27  TUNESX 27  Type2 17  WARA 23, 62  Type3 18  U  URPA 24, 64  uni.h 17  unistd.h 17  unistd.h 17  UNECKPLOTS 36  UNLOCKPLOTS 36  USECURPARS 17  USELASTPARS 17  USer defined variables 10  user defined variables 9  user1 18  user1 18  user1 18  user1 18  user1 18  user1 18  user1 18  user1 18  user1 18  user1 18  user1 18  user1 39  VY  VXAUA 37  user3 18  user1 35  VAUW 38, 69  util.h 17  uxer3 18  uxer4 4, 44  uxer4 4, 44  uxer5 18  uxer6 4, 41  uxer5 18  uxer6 4, 41  uxer7 18  uxer7 18  uxer7 18  uxer7 18  uxer7 18  uxer7 18  uxer7 18  uxer7 18  uxer7 18  uxer7 18  uxer7 18  uxer7 18  uxer7 18  uxer7 18  uxer7 18  uxer7 18  uxer7 19  uxer7 19  uxer |                                                |              |
| TIMESLIST 18  TM 29  TOJDX 37, 66  Trapezoidal baseline correction 32  Trapezoidal window multiplication 29  TRF 29  TUNE 27  TUNE 27  TUNE 27  TUNESX 27  WPAR 25, 83  WPAR 25, 83  WPAR 23, 62  type3 18  WRP 23, 63  U  WRPA 24, 64  uni.h 17  unistd.h 17  unistd.h 17  unistd.h 17  USECURPARS 17  USELASTPARS 17  USELASTPARS 17  User defined variables 9  user defined variables 9  user 2 17  user3 18  userlist 18  userlist 18  userlist 18  uselist 18  util.h 17  uxSed 38, 97  V  XF1 33  Variable assignments 12  Varian data 65  Varian dataset 37, 70  VF2 33  VCONV 37, 70  VISEL STP 33  VTCONV 37, 70  VT 28  VT USEL ST 27  VT 28  VT USEL ST 27  VT 28  VT USEL ST 27  VT 25  VT 28  VT 28  VT 27  VAIIST 27  VAIIST 27  VAIIST 29  VAIIST 29  VAIIST 29  VAIIST 29  VAIIST 33  VAIIST 33  VAIIST 34  VAIIST 35  VAIIST 35  VAIIST 35  VAIIST 35  VAIIST 35  VAIIST 35  VAIIST 35  VAIIST 35  VAIIST 36  VAIIST 36  VAIIST 36  VAIIST 36  VAIIST 36  VAIIST 36  VAIIST 36  VAIIST 36  VAIIST 36  VAIIST 36  VAIIST 36  VAIIST 36  VAIIST 36  VAIIST 36  VAIIST 36  VAIIST 36  VAIIST 36  VAIIST 36  VAIIST 36  VAIIST 36  VAIIST 36  VAIIST 36  VAIIST 36  VAIIST 36  VAIIST  |                                                |              |
| TM 29                                                                                                    |                                                |              |
| TOJDX 37, 66 Trapezoidal baseline correction 32 Trapezoidal window multiplication 29 TRF 29 TUNE 27 TUNE 27 TUNE 27 WMISC 30 TUNESX 27 WPAR 25, 83 WPAR 25, 83 WPAP 23, 63 U WRPA 24, 64 Uni.h 17 Unistd.h 17 UNECCKPLOTS 36 UNLOCKPLOTS 36 USECURPARS 17 USELASTPARS 17 USELASTPARS 17 User defined variables 9 User 2 17 User 3 18 User defined variables 9 User 3 18 User defined variables 9 USECURPARS 18 USECURPARS 18 USECURPARS 19 USELASTPARS 19 USELASTPARS 19 USELASTPARS 10 USER 35 USECURPARS 10 USER 35 USECURPARS 17 USELASTPARS 17 USELASTPARS 17 USELASTPARS 10 USER 36 USER 37 USER 38 USER 36 USER 36 USER  |                                                |              |
| Trapezoidal baseline correction 32 Trapezoidal window multiplication 29 TRF 29 TUNE 27 TUNE 27 WMISC 30 TUNESX 27 WPAR 25, 83 type2 17 WRPA 24, 62 type3 18 WRPA 24, 64 uni.h 17 unistd.h 17 unistd.h 17 WSC 35 UNLOCKPLOTS 36 USECURPARS 17 USELASTPARS 17 USer defined variables 10 user defined variables 9 user defined variables 9 user 18 userlist 18 userlist 18 userlist 18 userlist 18 userlist 18 userlist 18 uxerlist 18 uxerlist 18 uxerlist 18 uxerlist 18 uxerlist 18 uxerlist 38, 97 V V XF1 33 Variable assignments 12 Varian data 65 Varian dataset 37, 70 VCONV 37, 70 VMISC 30 WMISC 30 WMISC 30 WMISC 30 WPAR 25, 83 WPAR 25, 83 WPAR 25, 83 WPAR 25, 83 WPAR 25, 83 WPAR 25, 83 WAR 25, 83 WAR 25, 83 WAR 23, 62 WRPA 24, 64 WRPA 24, 64 WRPA 24, 64 WRPA 24, 64 WRPA 24, 64 WRPA 24, 64 WRPA 24, 64 WRPA 24, 64 WRPA 24, 64 WRPA 24, 64 WRPA 24, 64 WRPA 25, 83 WASC 35 WASC 35 WASC 35 WASC 35 WASC 35 WASC 35 WASC 35 WASC 35 WASC 35 WASC 35 WASC 35 WASC 35 WASC 35 WASC 35 WASC 35 WASC 35 WASC 35 WASC 35 WASC 35 WASC 35 WASC 35 WASC 35 WASC 35 WASC 35 WASC 35 WASC 35 WASC 36 WSER 35 WASC 35 WASC 25 WASC 25 WASC 25  |                                                |              |
| Trapezoidal window multiplication 29  TRF 29  WAIT_UNTIL 37  TUNE 27  WMISC 30  WPAR 25, 83  type2 17  WRA 23, 62  type3 18  WRP 23, 63  U  WRPA 24, 64  uni.h 17  unistd.h 17  unistd.h 17  WSC 35  unlinkpr 39  WSER 35  UNLOCKPLOTS 36  WSERP 35  USECURPARS 17  USELASTPARS 17  User defined variables 10  user defined variables 9  user defined variables 9  user 17  user3 18  userlist 18  userlist 18  userlist 18  uWWM 29  uxend 45, 114  uxselect 38, 97  V  XF1 33  Variable assignments 12  Varian data 65  VAF2 33  VCONV 37, 70  WSIZ 30  WRPA 24, 64  WRPA 24, 64  WRPA 25, 83  WRP 23, 63  WRPA 24, 64  WRPA 24, 64  WRPA 24, 64  WRPA 24, 64  WRPA 24, 64  WRPA 24, 64  WRPA 24, 64  WRPA 24, 64  WRPA 24, 64  WRPA 24, 64  WRPA 24, 64  WRPA 24, 64  WRPA 24, 64  WRPA 24, 64  WRPA 25, 83  WSER 35  VASER 35  VASER 35  WAIT_UNTIL 37  WALA 37  WALA 37  XAU 38  VASU 38  VASU | •                                              |              |
| TRF 29                                                                                                    |                                                |              |
| TUNE 27 TUNESX 27 WPAR 25, 83 type2 17 WRA 23, 62 type3 18 WRP 23, 63 U WRPA 24, 64 uni.h 17 unistd.h 17 WSC 35 unlinkpr 39 WSER 35 UNLOCKPLOTS 36 WSERP 35 USECURPARS 17 WSH 27 USELASTPARS 17 Wser defined variables 10 User defined variables 9 User2 17 User3 18 User 4 XAUA 37 User3 18 User 17 User3 18 User3 18 User3 1 | <u>.                                      </u> |              |
| TUNESX 27     type2 17     type3 18     WRA 23, 62     type3 18     WRP 23, 63     WRP 24, 64     uni.h 17     wrpa 14     unistd.h 17     WSC 35     unlinkpr 39     WSER 35     UNLOCKPLOTS 36     WSERP 35     USECURPARS 17     WSH 27     USELASTPARS 17     Wser defined variables 10     user defined variables 9     vau 7     user2 17     XAUA 37     user3 18     XAUP 38     userlist 18     XAUP 38     userlist 18     XAUPW 38, 69     util.h 17     XCMD 38, 43, 44     UWM 29     xcmd 45, 114     uxselect 38, 97     XAdasset 18     V     XF1 33     Variable assignments 12     XF1M 33     Varian data 65     XF1PS 33     Varian dataset 37, 70     XF2 33     VCONV 37, 70     XF2M 33                                                                                                    |                                                | <del>_</del> |
| type2 17 type3 18 WRA 23, 62 WRP 23, 63 U WRPA 24, 64 uni.h 17 unistd.h 17 WSC 35 unlinkpr 39 WSER 35 UNLOCKPLOTS 36 WSERP 35 USECURPARS 17 WSH 27 USELASTPARS 17 Wser defined variables 10 user 2 17 user3 18 user defined variables 9 user3 18 userlist 18 xAUP 38 userlist 18 xAUP 38 userlist 18 xAUPW 38, 69 util.h 17 XCMD 38, 43, 44 UWM 29 xcmd 45, 114 uxselect 38, 97 V XF1 33 Variable assignments 12 XF1 33 Varian data 65 XF1PS 33 Varian dataset 37, 70 XF2 33 VCONV 37, 70 XF2 33 VCONV 37, 70                                                                                                    | TUNE 27                                        | WMISC 30     |
| type3 18 U WRP 23, 63 U WRPA 24, 64 Uni.h 17 Wrpa 14 Unistd.h 17 WSC 35 UNLOCKPLOTS 36 USECURPARS 17 USELASTPARS 17 User defined variables 10 User defined variables 9 User 2 17 User 3 18 User 18 User 19 User 3 18 Userlist 18 Userlist 18 Userlist 19 USELASTPARS 17 USELASTPARS 17 User 3 18 USER 35 USECURPARS 17 USELASTPARS 17 USELASTPARS 17 USER 38 USER 35 UNLOCKPLOTS 36 WSER 35 WSER 35 VAUS 38 USER 35 VAI 38 VAI 38 VAI 38 VAI 38 VAI 38 VAI 39 VAI 39 VAI 39 VAI 30 VAI 30 VAI  | TUNESX 27                                      | WPAR 25, 83  |
| U WRPA 24, 64  uni.h 17  unistd.h 17  unistd.h 17  WSC 35  unlinkpr 39  WSER 35  UNLOCKPLOTS 36  WSERP 35  USECURPARS 17  USELASTPARS 17  User defined variables 10  user defined variables 9  user 2 17  user3 18  userlist 18  XAUP 38  userlist 18  XAUPW 38, 69  util.h 17  XCMD 38, 43, 44  UWM 29  uxelect 38, 97  V XF1 33  variable assignments 12  Varian data 65  Varian dataset 37, 70  VCONV 37, 70  WSER 35  WSERP 35  WSERP 35  WSERP 35  WSERP 35  WSERP 35  WSERP 35  VAGU 38  VAGU 38  VAGU 38  VAGU 38  VAGU 38, 43, 44  VAGU 38  VAGU 38, 43, 44  VAGU 38  VAGU 38  VAGU 39  VAGU 38  VAGU 39  VAGU 39  VAG | type2 17                                       | WRA 23, 62   |
| uni.h 17                                                                                                    | type3 18                                       | WRP 23, 63   |
| unistd.h 17       WSC 35         unlinkpr 39       WSER 35         UNLOCKPLOTS 36       WSERP 35         USECURPARS 17       WSH 27         USELASTPARS 17       X         User defined variables 10       XAU 38         user defined variables 9       xau 7         user3 18       XAUA 37         user3 18       XAUP 38         userlist 18       XAUPW 38, 69         util.h 17       XCMD 38, 43, 44         UWM 29       xcmd 45, 114         uxselect 38, 97       xdataset 18         V       XF1 33         variable assignments 12       XF1M 33         variable declarations 12       XF1P 33         Varian data 65       XF1PS 33         Varian dataset 37, 70       XF2 33         VCONV 37, 70       XF2M 33                                                                                                    | U                                              | WRPA 24, 64  |
| unlinkpr 39 UNLOCKPLOTS 36 USECURPARS 17 USELASTPARS 17 User defined variables 10 User defined variables 9 User2 17 User3 18 Userlist 18 Userlist 18 UWM 29 UWM 29 UXMU 38, 69 UIL.h 17 VXMD 38, 43, 44 UWM 29 VXCDD 38, 43, 44 VXF1 33 VARIABLE ASSIGNMENTS 12 VARIABLE ASSIGNMENTS 12 VARIABLE ASSIGNMENTS 12 VARIABLE ASSIGNMENTS 12 VARIABLE ASSIGNMENTS 12 VARIABLE ASSIGNMENTS 12 VARIABLE ASSIGNMENTS 12 VARIABLE ASSIGNMENTS 12 VARIABLE ASSIGNMENTS 12 VARIABLE ASSIGNMENTS 12 VARIABLE ASSIGNMENTS 12 VARIABLE ASSIGNMENTS 13 VARIABLE ASSIGNMENTS 13 VARIABLE ASSIGNMENTS 13 VARIABLE ASSIGNMENTS 13 VARIABLE ASSIGNMENTS 13 VARIABLE ASSIGNMENTS 13 VARIABLE ASSIGNMENTS 13 VARIABLE ASSIGNMENTS 13 VARIABLE ASSIGNMENTS 14 VARIABLE ASSIGNMENTS 15 VARIABLE ASSIGNMENTS 15 VARIABLE ASSIG | uni.h 17                                       | wrpa 14      |
| UNLOCKPLOTS 36 USECURPARS 17 USELASTPARS 17 User defined variables 10 user defined variables 9 user2 17 user3 18 userlist 18 userlist 18 UWM 29 uxselect 38, 97 V Varian data 65 Varian dataset 37, 70 VSH 27 VSH 27 | unistd.h 17                                    | WSC 35       |
| USECURPARS 17 USELASTPARS 17 X User defined variables 10 USELASTPARS 17 XAU 38 User defined variables 9 USECURPARS 17 XAU 38 USER defined variables 9 USECURPARS 17 XAU 38 USER 17 XAUA 37 USER 3 18 XAUP 38 USER 18 XAUPW 38, 69 USER 18 USER 18 XAUPW 38, 69 USER 18 USER 18 XAUPW 38, 69 USER 18 VER 18 VER  | unlinkpr 39                                    | WSER 35      |
| USELASTPARS 17 User defined variables 10 user defined variables 9 user2 17 user3 18 userlist 18 userlist 18  UWM 29 uxselect 38, 97 V V XF1 33 Variable declarations 12 Varian data 65 Varian dataset 37, 70 V XAU 38 XAUP 38 XAUPW 38, 69 XAUPW 38, 69 XCMD 38, 43, 44 VXCMD 38, 43, 44 VXCMD 38, 49 VXCMD 38, 43, 44 VXCMD 38, 49 VXCMD 38, 43, 44 VXCMD 38, 49 VXCMD 38, 49 VXCMD 38, 49 VXCMD 38, 49 VXCMD 38, 49 VXCMD 38, 49 VXCMD 38, 49 VXCMD 38, 49 VXCMD 38, 43 VXCMD 38, 49 VXCMD 38, 49 VXCMD 38, 43 VXCMD 38, 43 VXCMD 38, 43 VXCMD 38, 49 VXCMD 38, 43 VXCMD 38, 43 VXCMD 38, 43 VXCMD 38, 43 VXCMD 38, 43 VXCMD 38, 49 VXCMD 38, 43 VXCMD 38, 49 VXCMD 38, 49 VXCMD 38, 40 VXCMD 38, 40 VXCMD 38, 40 VXCMD 38, 40 VXCMD 38, 40  | -                                              | WSERP 35     |
| User defined variables 10 user defined variables 9 xau 7 user2 17 xAUA 37 user3 18 xAUP 38 userlist 18 xAUPW 38, 69 util.h 17 XCMD 38, 43, 44 UWM 29 xcmd 45, 114 uxselect 38, 97 xdataset 18 V XF1 33 variable assignments 12 xF1M 33 variable declarations 12 XF1P 33 Varian data 65 XF1PS 33 Varian dataset 37, 70 XF2 33 VCONV 37, 70 XF2M 33                                                                                                    | USECURPARS 17                                  | WSH 27       |
| user defined variables 9       xau 7         user2 17       XAUA 37         user3 18       XAUP 38         userlist 18       XAUPW 38, 69         util.h 17       XCMD 38, 43, 44         UWM 29       xcmd 45, 114         uxselect 38, 97       xdataset 18         V       XF1 33         variable assignments 12       XF1M 33         variable declarations 12       XF1PS 33         Varian data 65       XF1PS 33         Varian dataset 37, 70       XF2 33         VCONV 37, 70       XF2M 33                                                                                                    | USELASTPARS 17                                 | X            |
| user2 17       XAUA 37         user3 18       XAUP 38         userlist 18       XAUPW 38, 69         util.h 17       XCMD 38, 43, 44         UWM 29       xcmd 45, 114         uxselect 38, 97       xdataset 18         V       XF1 33         variable assignments 12       XF1M 33         variable declarations 12       XF1PS 33         Varian data 65       XF1PS 33         Varian dataset 37, 70       XF2 33         VCONV 37, 70       XF2M 33                                                                                                    | User defined variables 10                      | XAU 38       |
| user3 18       XAUP 38         userlist 18       XAUPW 38, 69         util.h 17       XCMD 38, 43, 44         UWM 29       xcmd 45, 114         uxselect 38, 97       xdataset 18         V       XF1 33         variable assignments 12       XF1M 33         variable declarations 12       XF1P 33         Varian data 65       XF1PS 33         Varian dataset 37, 70       XF2 33         VCONV 37, 70       XF2M 33                                                                                                    | user defined variables 9                       | xau 7        |
| userlist 18       XAUPW 38, 69         util.h 17       XCMD 38, 43, 44         UWM 29       xcmd 45, 114         uxselect 38, 97       xdataset 18         V       XF1 33         variable assignments 12       XF1M 33         variable declarations 12       XF1P 33         Varian data 65       XF1PS 33         Varian dataset 37, 70       XF2 33         VCONV 37, 70       XF2M 33                                                                                                    | user2 17                                       | XAUA 37      |
| util.h 17       XCMD 38, 43, 44         UWM 29       xcmd 45, 114         uxselect 38, 97       xdataset 18         V       XF1 33         variable assignments 12       XF1M 33         variable declarations 12       XF1P 33         Varian data 65       XF1PS 33         Varian dataset 37, 70       XF2 33         VCONV 37, 70       XF2M 33                                                                                                    | user3 18                                       | XAUP 38      |
| util.h 17       XCMD 38, 43, 44         UWM 29       xcmd 45, 114         uxselect 38, 97       xdataset 18         V       XF1 33         variable assignments 12       XF1M 33         variable declarations 12       XF1P 33         Varian data 65       XF1PS 33         Varian dataset 37, 70       XF2 33         VCONV 37, 70       XF2M 33                                                                                                    | userlist 18                                    | XAUPW 38, 69 |
| UWM 29 xcmd 45, 114 xdataset 18 V XF1 33 xraiable assignments 12 XF1M 33 variable declarations 12 XF1P 33 Varian data 65 XF1PS 33 Varian dataset 37, 70 XF2 33 VCONV 37, 70 XF2M 33                                                                                                    | util.h 17                                      | •            |
| uxselect 38, 97 xdataset 18 V XF1 33 variable assignments 12 XF1M 33 variable declarations 12 XF1P 33 Varian data 65 XF1PS 33 Varian dataset 37, 70 XF2 33 VCONV 37, 70 XF2M 33                                                                                                    | UWM 29                                         | · ·          |
| V XF1 33 variable assignments 12 XF1M 33 variable declarations 12 XF1P 33 Varian data 65 XF1PS 33 Varian dataset 37, 70 XF2 33 VCONV 37, 70 XF2M 33                                                                                                    | uxselect 38, 97                                | ,            |
| variable assignments 12 XF1M 33 variable declarations 12 XF1P 33 Varian data 65 XF1PS 33 Varian dataset 37, 70 XF2 33 VCONV 37, 70 XF2M 33                                                                                                    |                                                | XF1 33       |
| variable declarations 12 XF1P 33 Varian data 65 XF1PS 33 Varian dataset 37, 70 XF2 33 VCONV 37, 70 XF2M 33                                                                                                    | variable assignments 12                        |              |
| Varian data 65       XF1PS 33         Varian dataset 37, 70       XF2 33         VCONV 37, 70       XF2M 33                                                                                                    |                                                |              |
| Varian dataset 37, 70       XF2 33         VCONV 37, 70       XF2M 33                                                                                                    |                                                |              |
| VCONV 37, 70 XF2M 33                                                                                                    |                                                |              |
|                                                                                                    | •                                              |              |
| VIRAY 31 XF2P 33                                                                                                    | VIBAY 31                                       | XF2P 33      |

XF2PS 33

XFB 33

XFBM 33

XFBP 33

XFBPS 33

XHT1 33

XHT2 33

xloopcount 18

XMAC 38

xmac 8

xparset 18

xpulprog 18

XTRF 33

XTRF2 33

XTRFP 33

XTRFP1 33

XTRFP2 34

xvt 18

Xwin-plot 36

XWP\_LP 36

XWP\_PP 36

Z

**ZF** 31

ZG 26

zg 8

**ZP** 31

**ZSPOIL** 27